"УТВЕРЖДАЮ" д.т.н. Саленко С. Д. "\_\_\_ "\_\_\_\_\_\_\_\_\_\_\_\_\_\_ \_\_\_\_\_\_ г.

# РАБОЧАЯ ПРОГРАММА УЧЕБНОЙ ДИСЦИПЛИНЫ<br>Информатика

 $\mathcal{U}$ 

 $65.03.06$   $105.03.06$ 

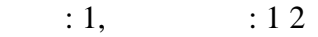

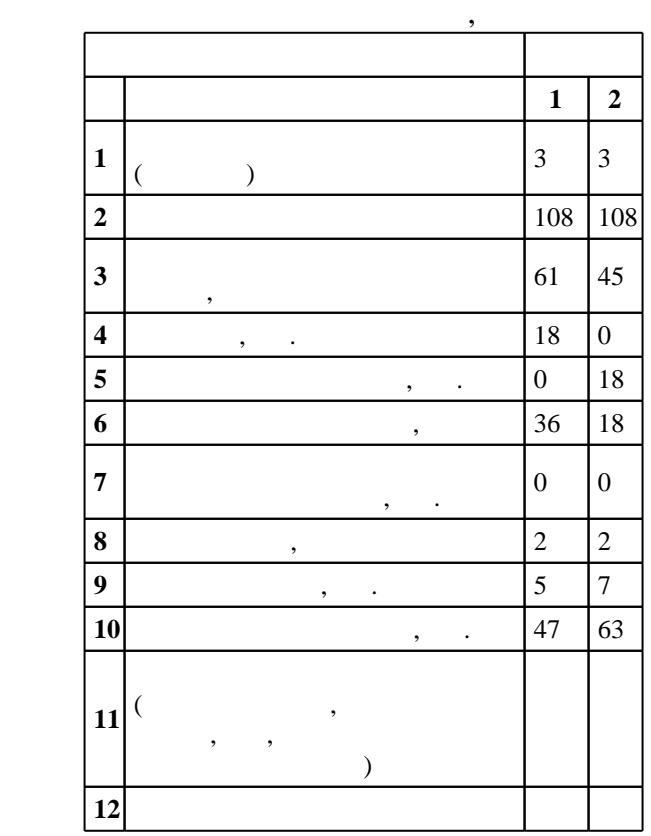

 $($   $)$ : 05.03.06

998  $11.08.2016$  ,  $26.08.2016$ .

 $\vdots$  1,

 $($   $)$ : 05.03.06

 $\frac{31.08.2016}{31.08.2016}$ ИПЭ, протокол заседания кафедры №\_\_\_\_\_\_\_\_\_ от 31.08.2016

 $\frac{6}{1}$   $\frac{31.08.2016}{1}$ 

Программу разработал: старший преподаватель, Виноградов А. В.

Заведующий кафедрой: доцент, д.т.н. Гуськов А. В.

профессор, д.т.н. Ларички, д.т.н. Ларички, д.т.н. Ларички, д.т.н. Ларички, д.т.н. Ответственный за образовательную программу:

профессор, д.т.н. Ларичкин В. В.

*Компетенция ФГОС*: ОПК.9 способность решать стандартные задачи профессиональной деятельности на основе информационной и библиографической культуры с применением информационно-коммуникационных технологий и с учетом основных требований информационной безопасности; в части следующих результатов обучения:

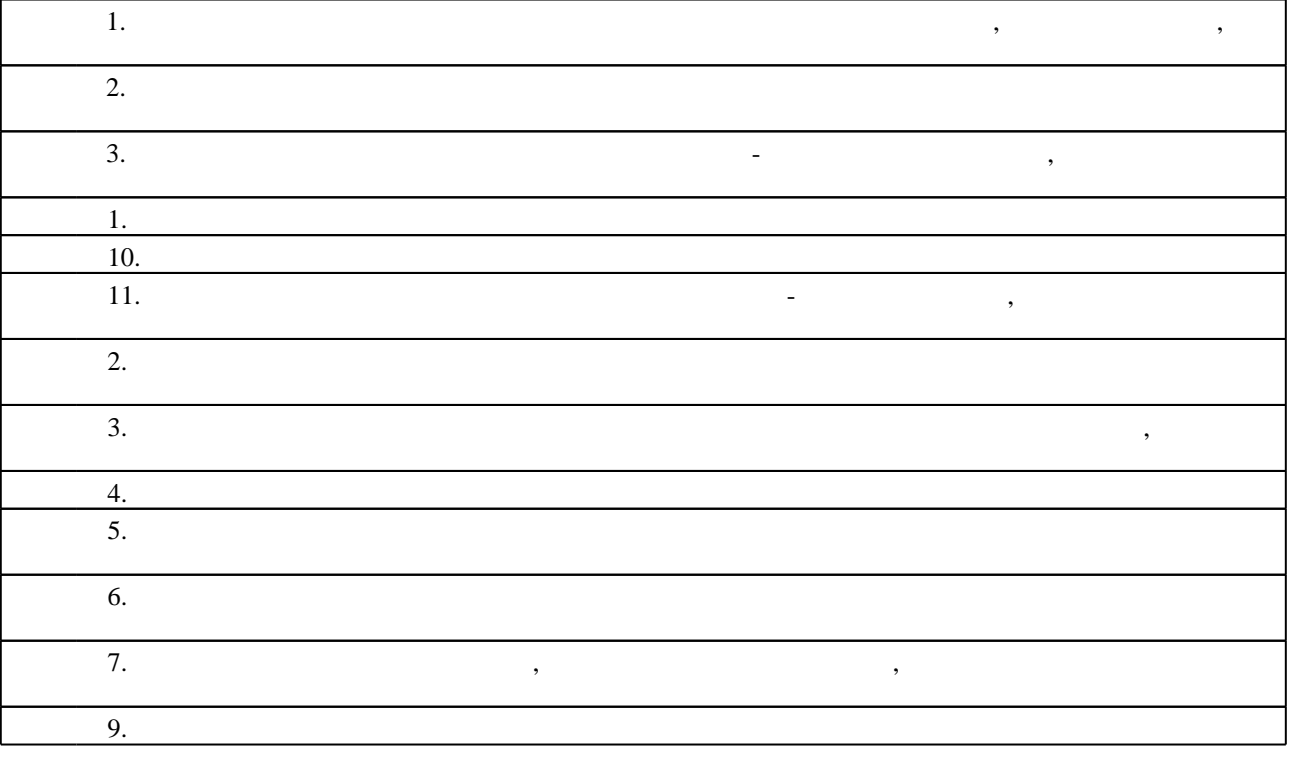

 $2.$ 

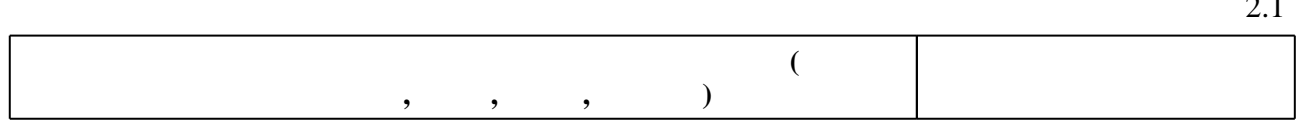

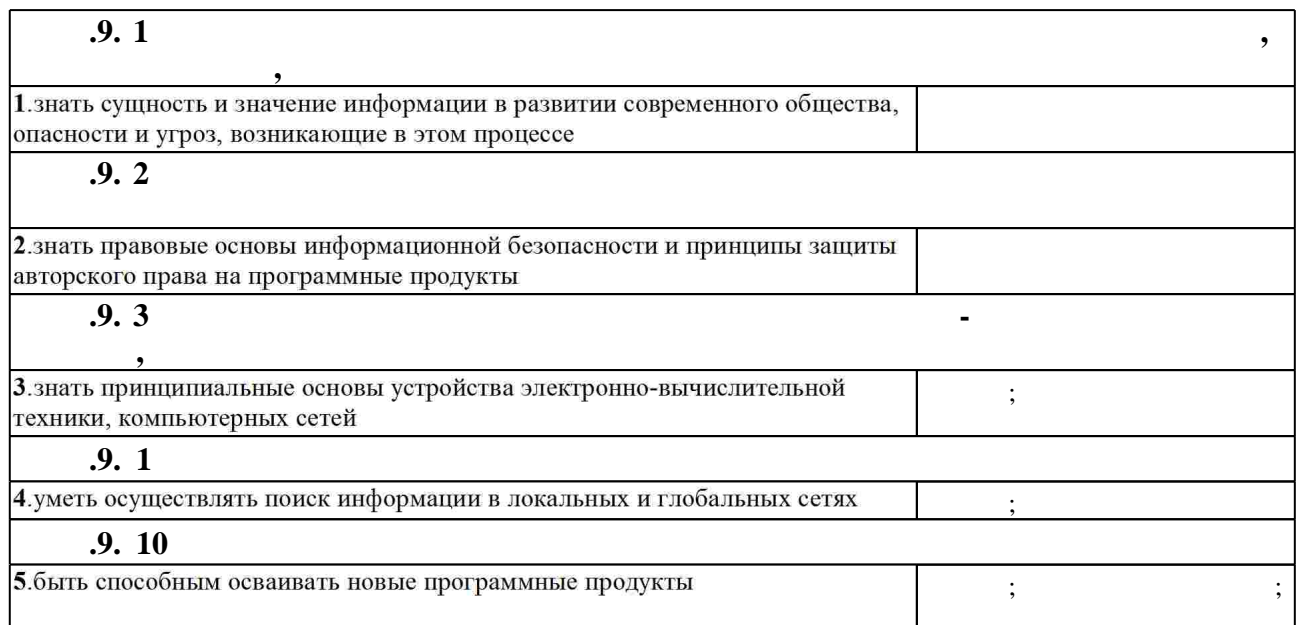

1.1

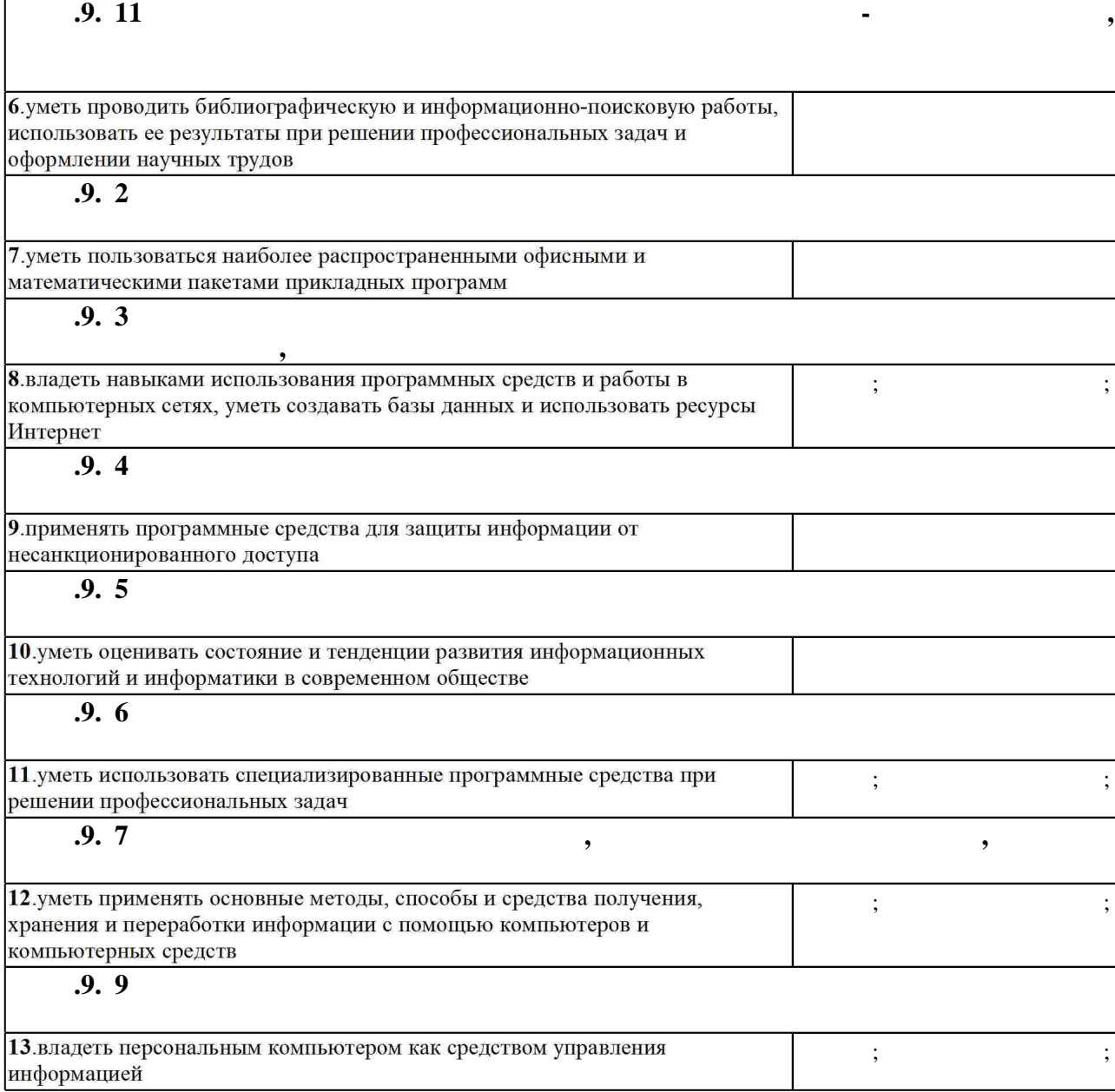

**3. Содержание и структура учебной дисциплины**

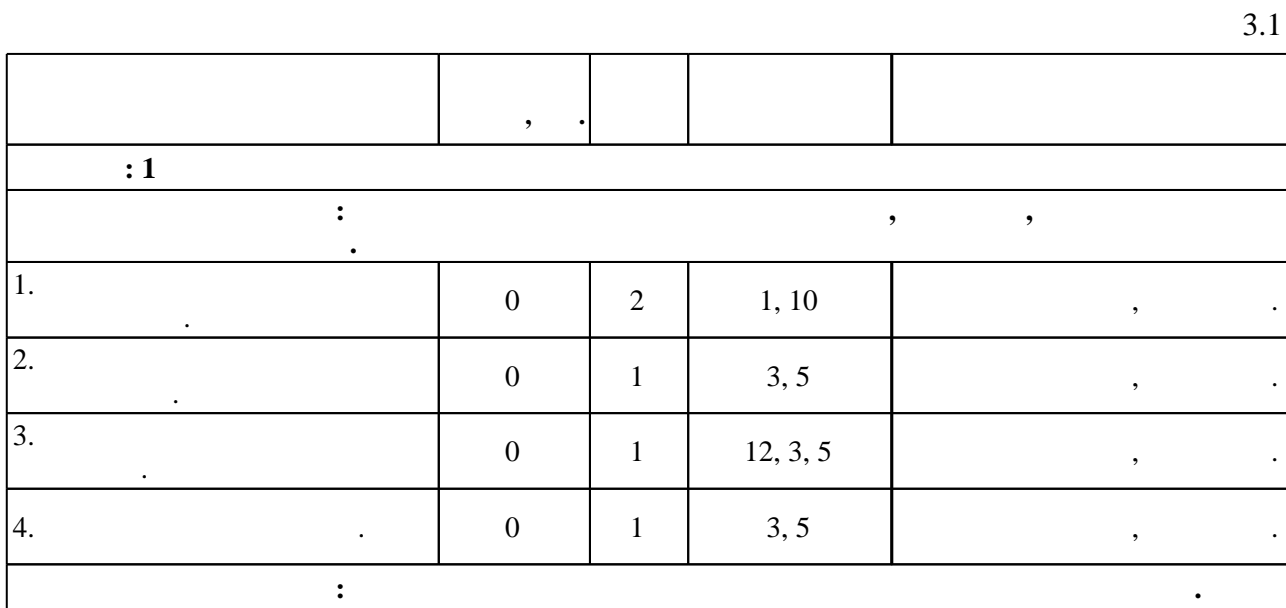

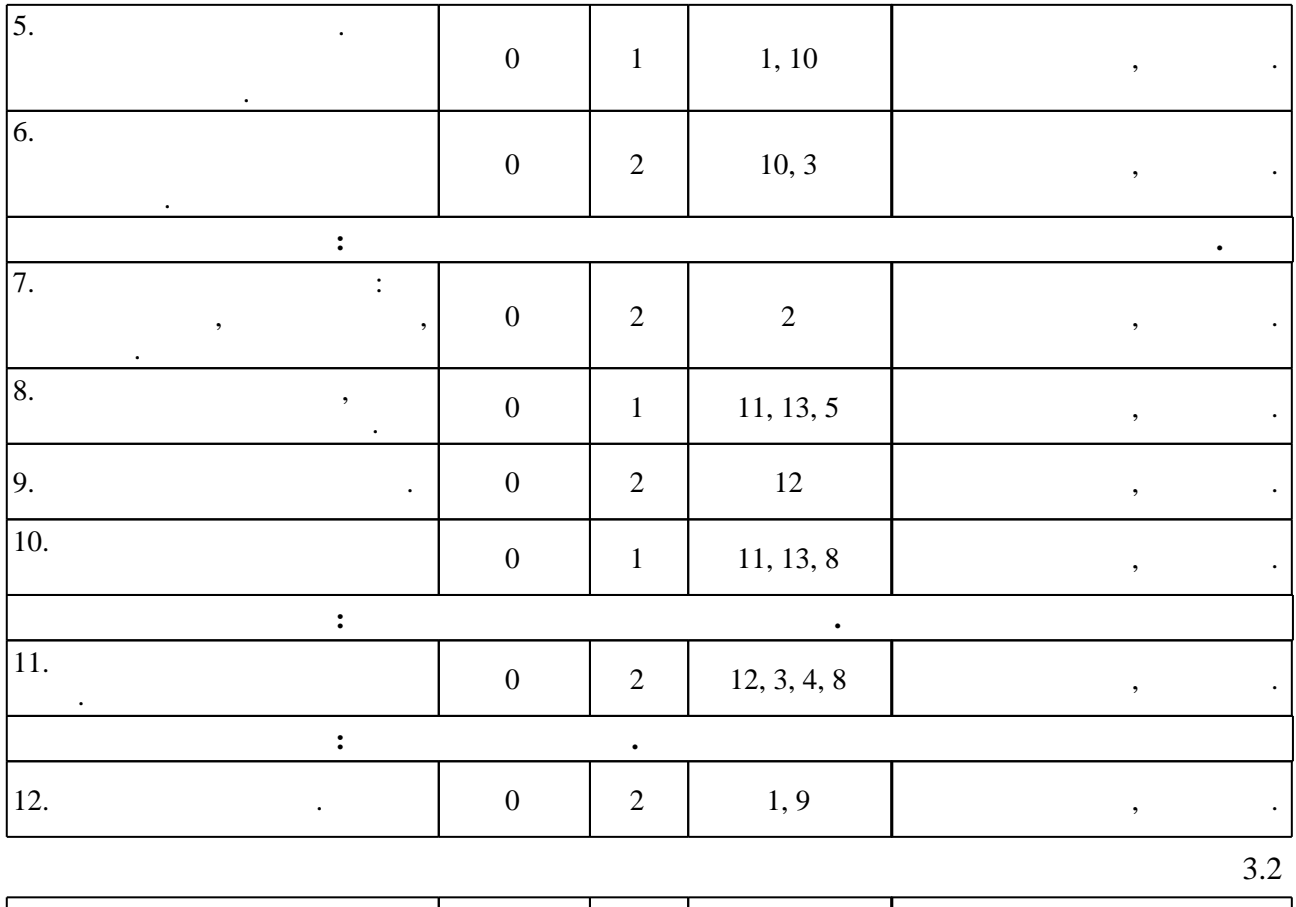

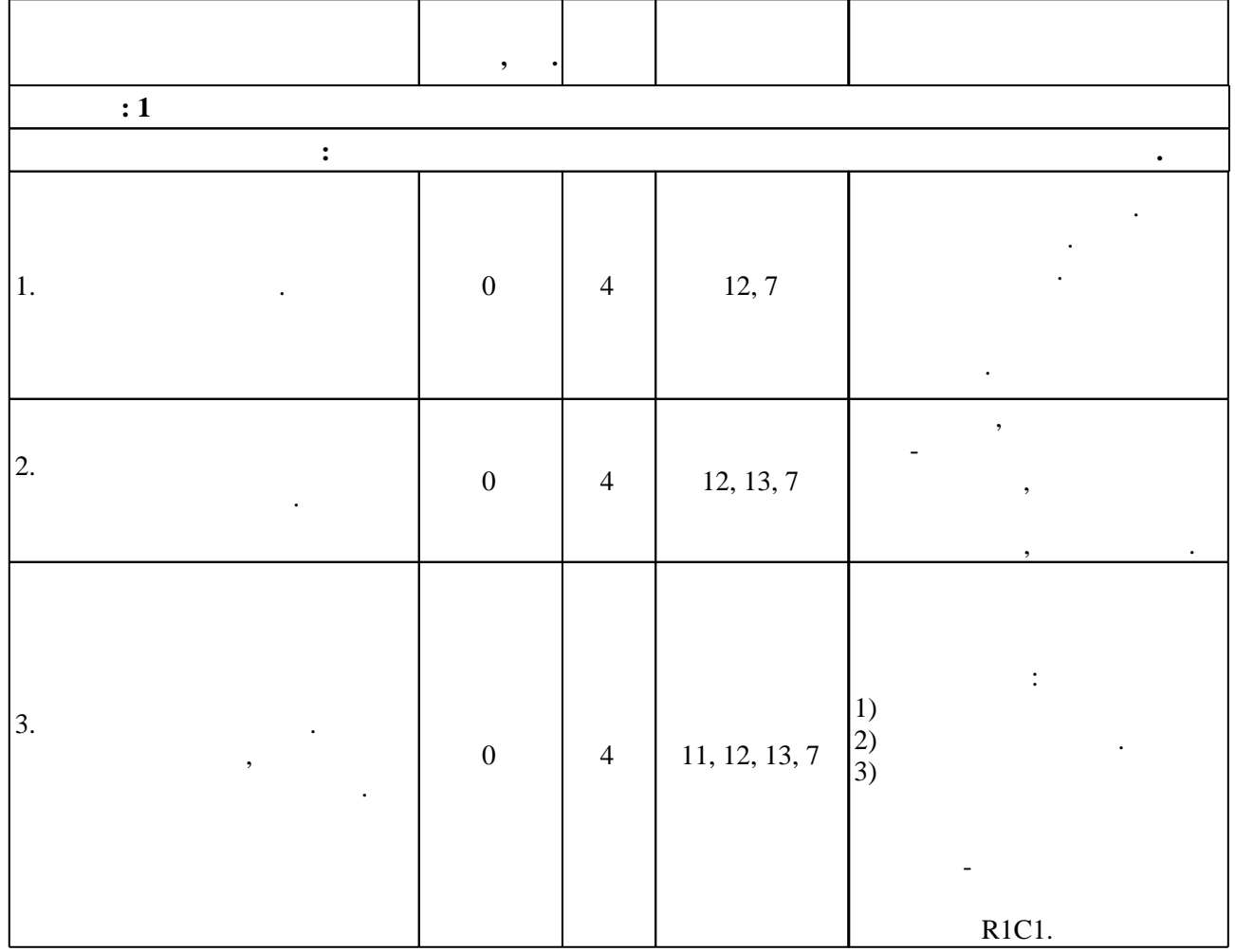

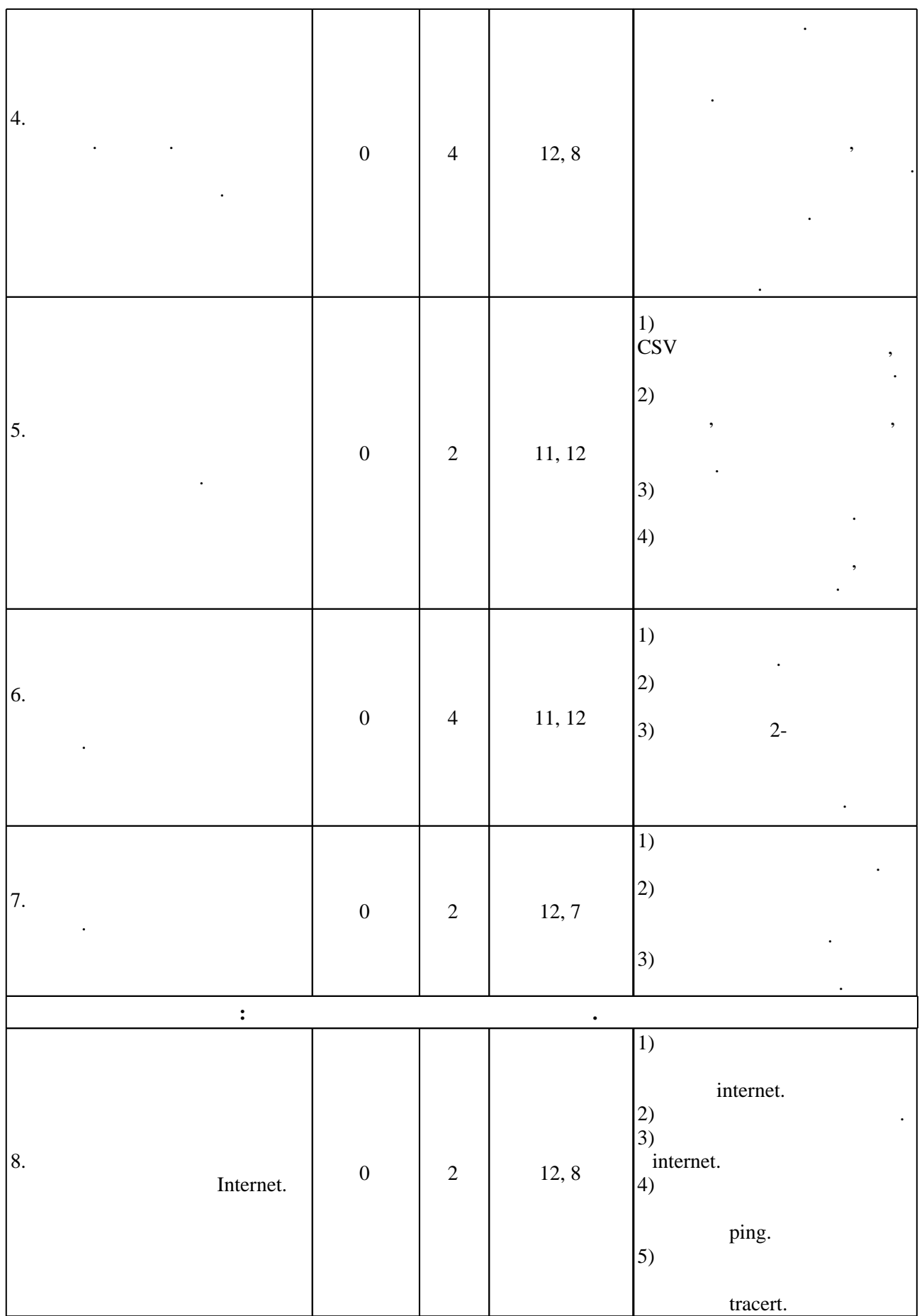

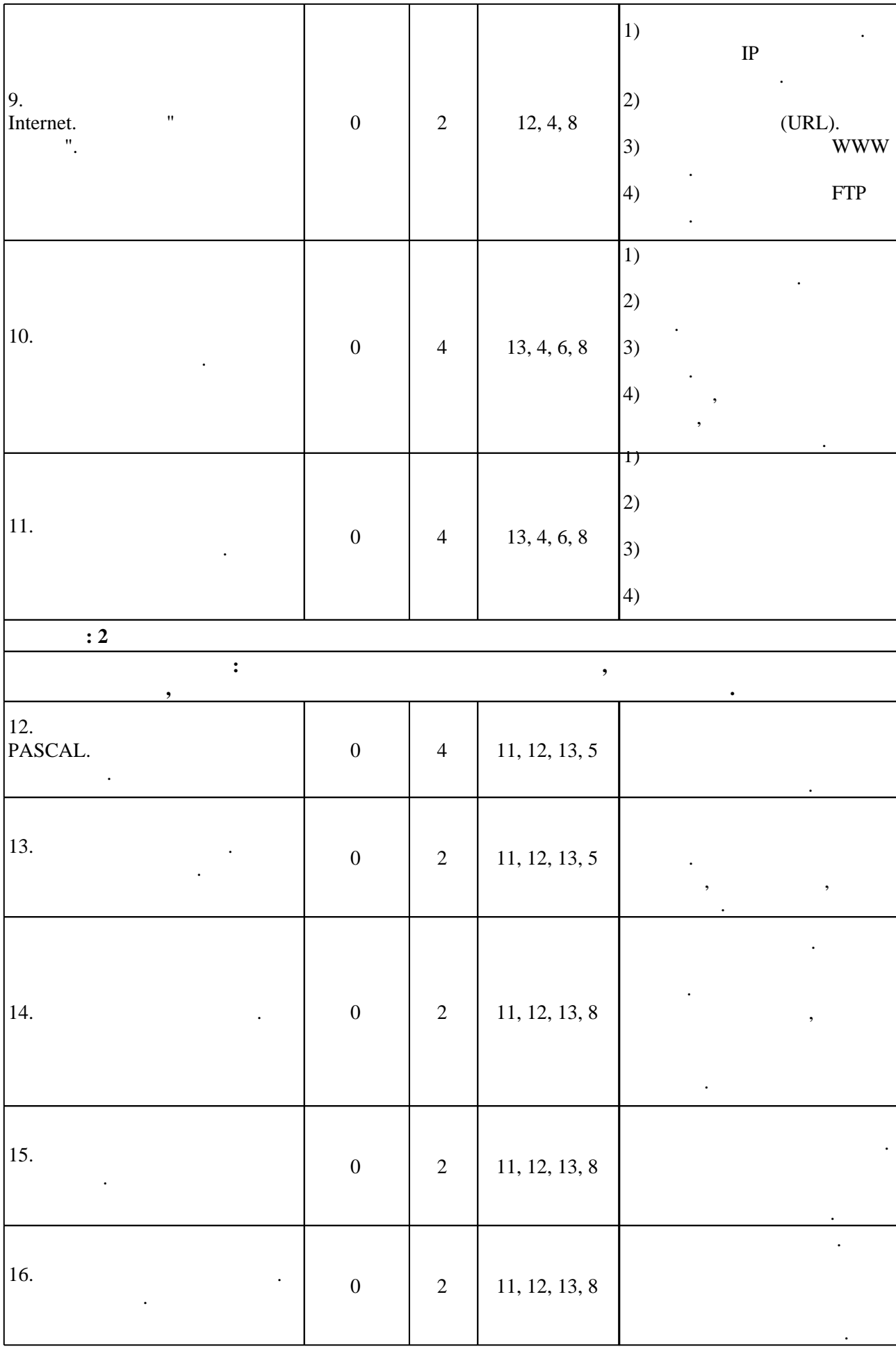

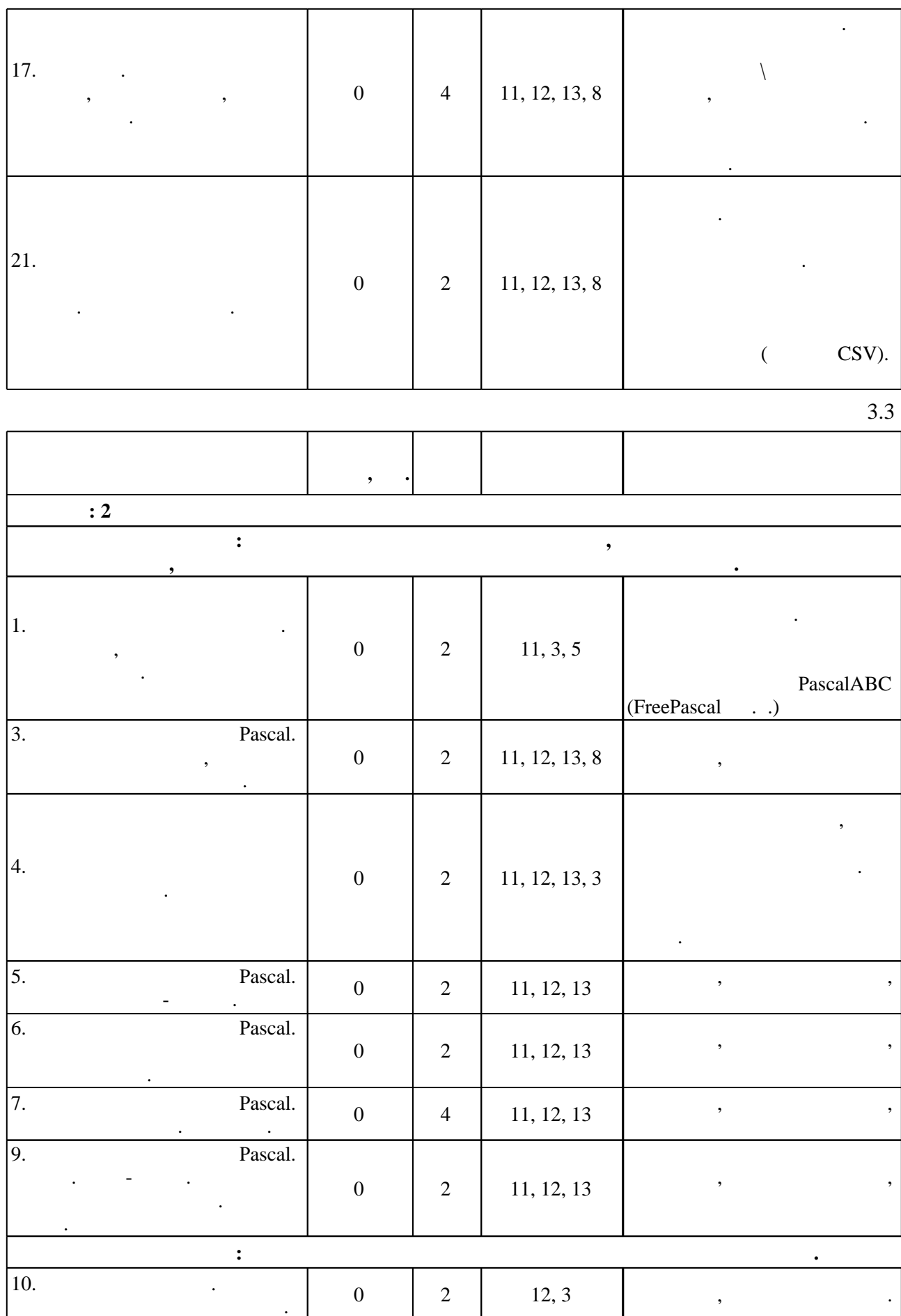

**обучения :** 1 1 РГЗ 8 1  $I$ nternet  $\ldots$ оформление результатов поиска в виде текстового документа и презентации, доклад результатов с использованием средств мультимедиа: Виноградов А. В. Информатика [Электронный ресурс] : учебно-методическое лично-методическое пособие / А. В. Виноградов, И. О. Поляков ; Новосиб. гос. техн. ун-т. -, [2011]. - • • • • • • • http://courses.edu.nstu.ru/index.php?show=155&curs=692. -Загл. с экрана. 2  $\vert$  18  $\vert$  18  $\vert$  2 Подготовка к лабораторным работам. Оформление отчетов. Подготовка к защите работы.  $3 \mid$  9 1 Повторение пройденного материала. 4  $\vert$  0 0 0 5  $\vert$  12  $\vert$  12  $\vert$  12  $\vert$  1 Повторение пройденного материала.: Виноградов А. В. Информатика [Электронный ресурс] : учебно-методическое пособие / А. В. Виноградов, И. В. Виноградов, И. О. Поляков ; Новосиб. гос. техн. ун-т. -. [2011]. - • • • • • http://courses.edu.nstu.ru/index.php?show=155&curs=692. -Загл. с экрана. **Семестр: 2** 1 |  $\vert 8 \vert \vert 0.5$  $1)$  Nord  $2)$  $3)$ 2  $\vert$  8 0,5  $\hspace{1cm} 1, \hspace{1cm} (3-5)$ электронную презентацию и выступить с этим докладом, демонстрируя презентацию. 3 алгоритмов 12 1 Решить задачу численным методом:  $a.$   $Pascal,$ задаваемой точностью и границами интервала. b. Excel the Excel the Excel the Excel the Excel the second relationship  $\mathcal{L}$ ,  $\mathcal{L}$ использует график, затем, найти решения, используя функции поиска.<br>В происходительно поиска, использует поиска.  $2.$  Славнить результаты, сделать выводы в продаграммами Excel. 4 Повторение пройденного материала: линейные вводом-выводом.  $\begin{vmatrix} 6 & 1 \end{vmatrix}$ 5  $\cdots$  1-3,  $\begin{bmatrix} 1-31. \end{bmatrix}$   $\begin{bmatrix} 7 \end{bmatrix}$   $\begin{bmatrix} 1 \end{bmatrix}$ 6  $\vert$  12  $\vert$  12  $\vert$  12  $7 \t| 10 \t| 1$ 

**4. Самостоятельная работа обучающегося**

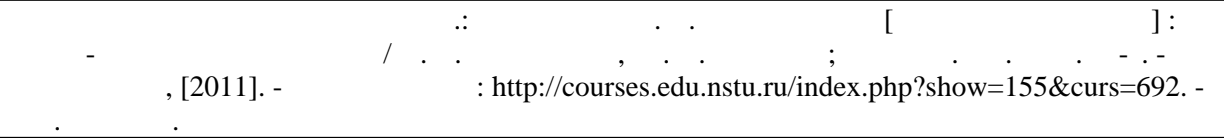

#### **5.** The same of  $\alpha$  is the same of  $\alpha$

консультаций применяются информационно-коммуникационные технологии (табл. 5.1).

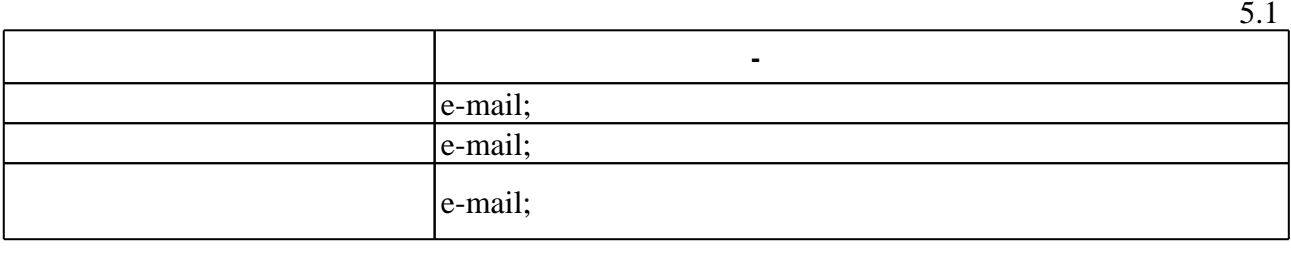

Для организации и контроля самостоятельной работы обучающихся, а также проведения

**6.** Правила аттестии обучающих стать по учебной дисциплине и дисциплине и дисциплине и дисциплине и дисциплине

 $($  ),  $6.1.$ 

Для аттестации обучающихся по дисциплине используется балльно-рейтинговая система (броја, позволять оценки по традиционной шкале и на традиционной школе и на традиционной школе и на традиционной школе и на традиционной школе и на традиционной школе и на традиционной школе и на традиционной школе и на т

 $6.1$ 

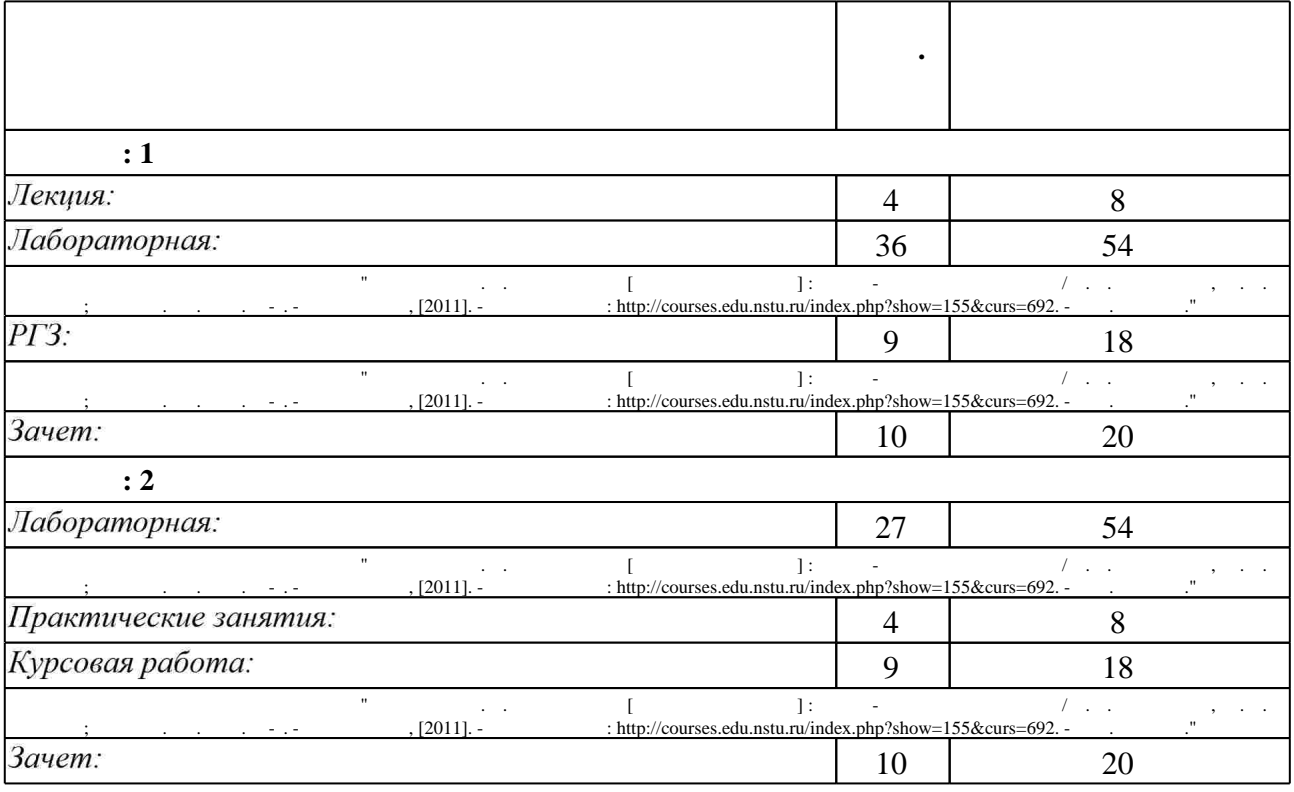

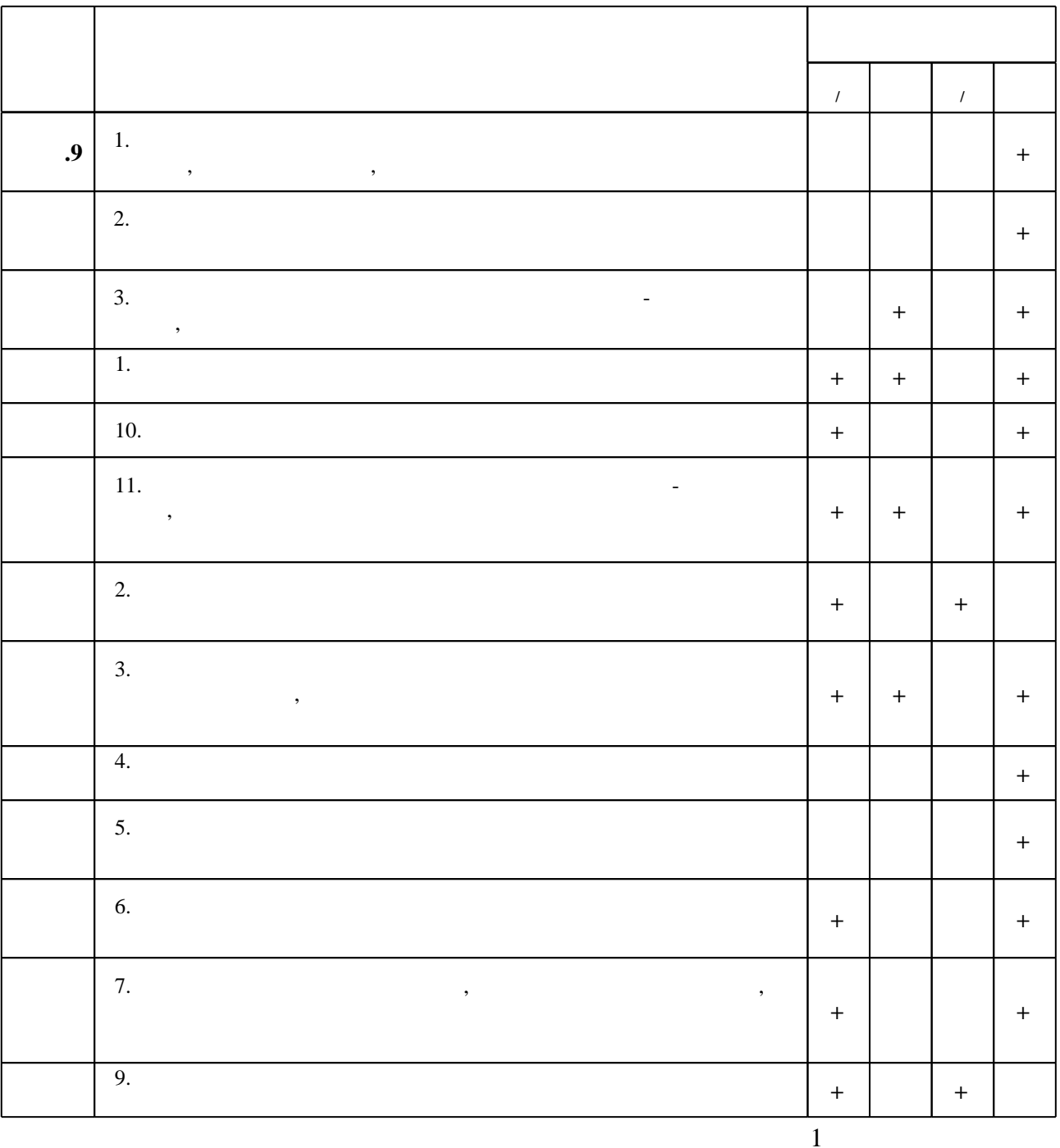

7.

1. Информатика. Базовый курс: [учебное пособие для втузов] / под ред. С. В. Симоновича. -СПб. [и др.], 2008. - 639 с.: ил.. - На тит. л.: Издательская программа 300 лучших учебников для высшей школы.

2. Информатика. Базовый курс: учебное пособие для втузов / под ред. С. В. Симоновича. -СПб. [и др.], 2007. - 639 с. : ил.. - На тит. л.: Издательская программа 300 лучших учебников для высшей школы в честь 300-летия Санкт-Петербурга.

 $\ddot{\phantom{a}}$ 

 $\ddot{\phantom{a}}$ 

1. Сырецкий Г. А. Информатика. Фундаментальный курс. Т. 1: [учебник для вузов по направлениям 552900 "Технология, оборудование и автоматизация машиностроительных производств", 657900 "Автоматизированные технологии и производства" по специальности 210200 "Автоматизация технологических процессов и производств (по отраслям)"] / Г. А. Сырецкий. - СПб., 2005. - 822 с. : ил.

2. Сырецкий Г. А. Информатика. Фундаментальный курс. Т. 2: [учебник для вузов по направлениям 552900 "Технология, оборудование и автоматизация машиностроительных производств", 657900 "Автоматизированные технологии и производства" по специальности 210200 "Автоматизация технологических процессов и производств (по отраслям)"] / Г. А. Сырецкий. - СПб., 2007. - 846 с. : ил.

#### **8. Методическое и программное обеспечение**

*8.1 Методическое обеспечение*

1. Виноградов А. В. Информатика [Электронный ресурс] : учебно-методическое пособие / А. В. Виноградов, Ю. О. Поляков; Новосиб. гос. техн. ун-т. - Новосибирск, [2011]. - Режим доступа: http://courses.edu.nstu.ru/index.php?show=155&curs=692. - Загл. с экрана.

*8.2 Специализированное программное обеспечение* 

1 PascalABC.NET

**9. Материально-техническое обеспечение** 

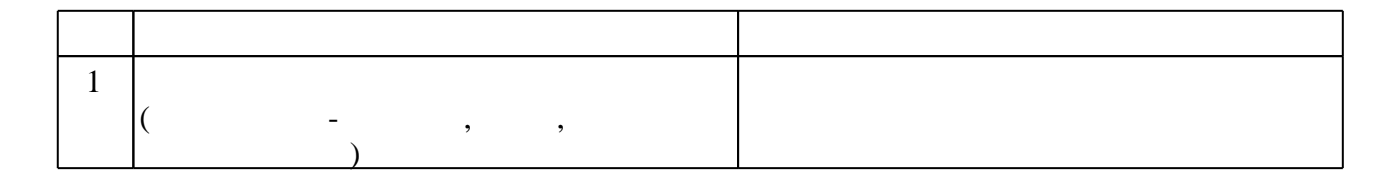

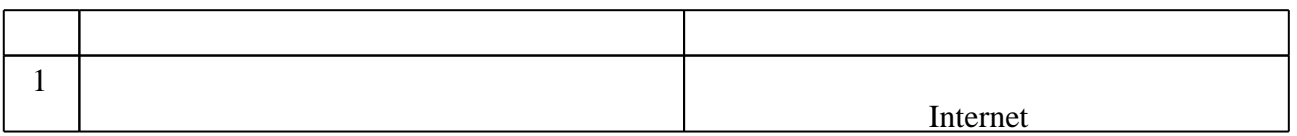

#### Федеральное государственное бюджетное образовательное учреждение высшего образования «Новосибирский государственный технический университет»

#### Кафедра газодинамических импульсных устройств Кафедра инженерных проблем экологии

"УТВЕРЖДАЮ" ДЕКАН ФЛА д.т.н. Саленко С. Д.  $\frac{a_1}{a_2}$  "

# ФОНД ОЦЕНОЧНЫХ СРЕДСТВ

#### УЧЕБНОЙ ДИСЦИПЛИНЫ **Информатика**

Образовательная программа: 05.03.06 Экология и природопользование, профиль: Экологическая безопасность

Факультет летательных аппаратов

Новосибирск 2016

# Обобщенная структура фонда оценочных средств учебной дисциплины

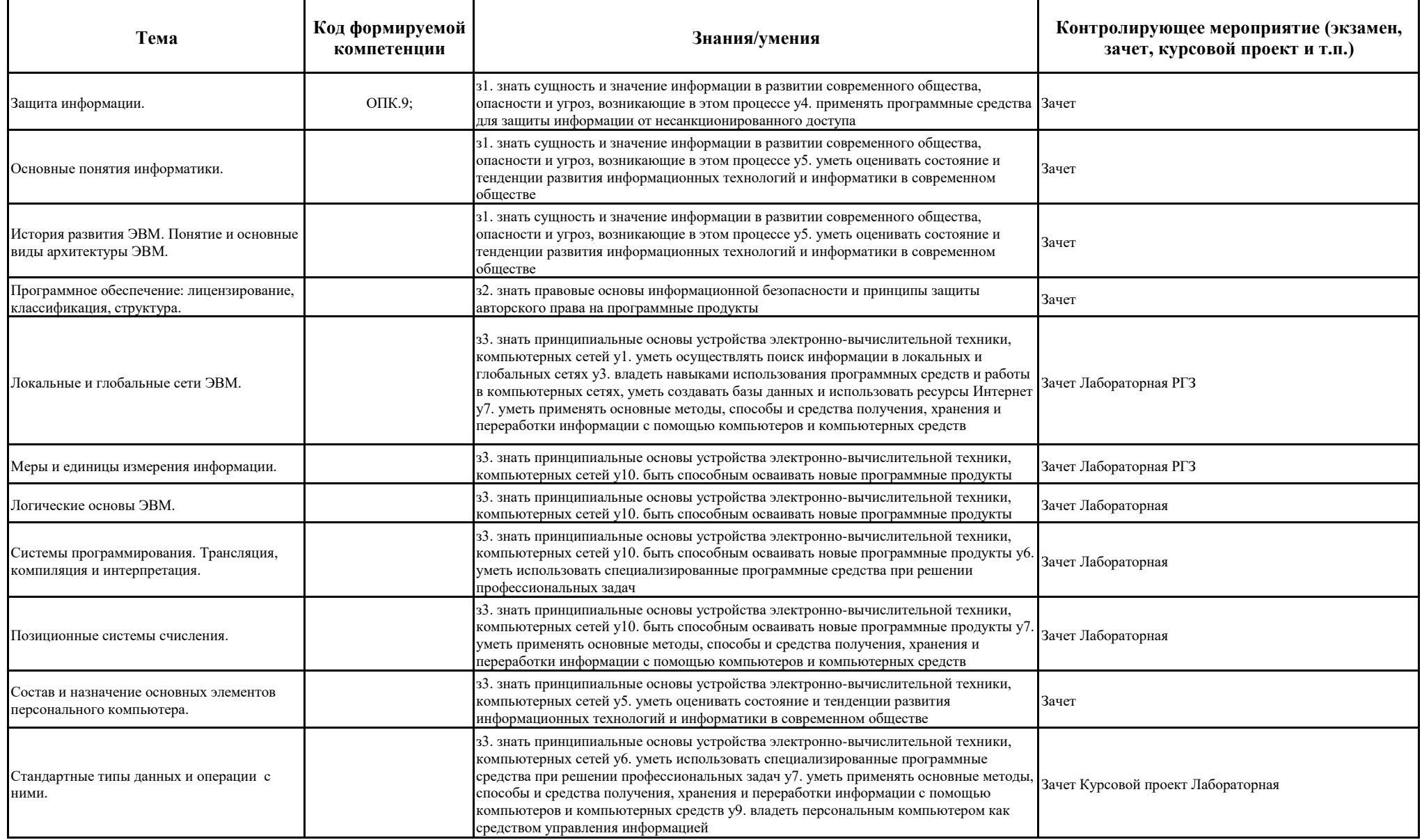

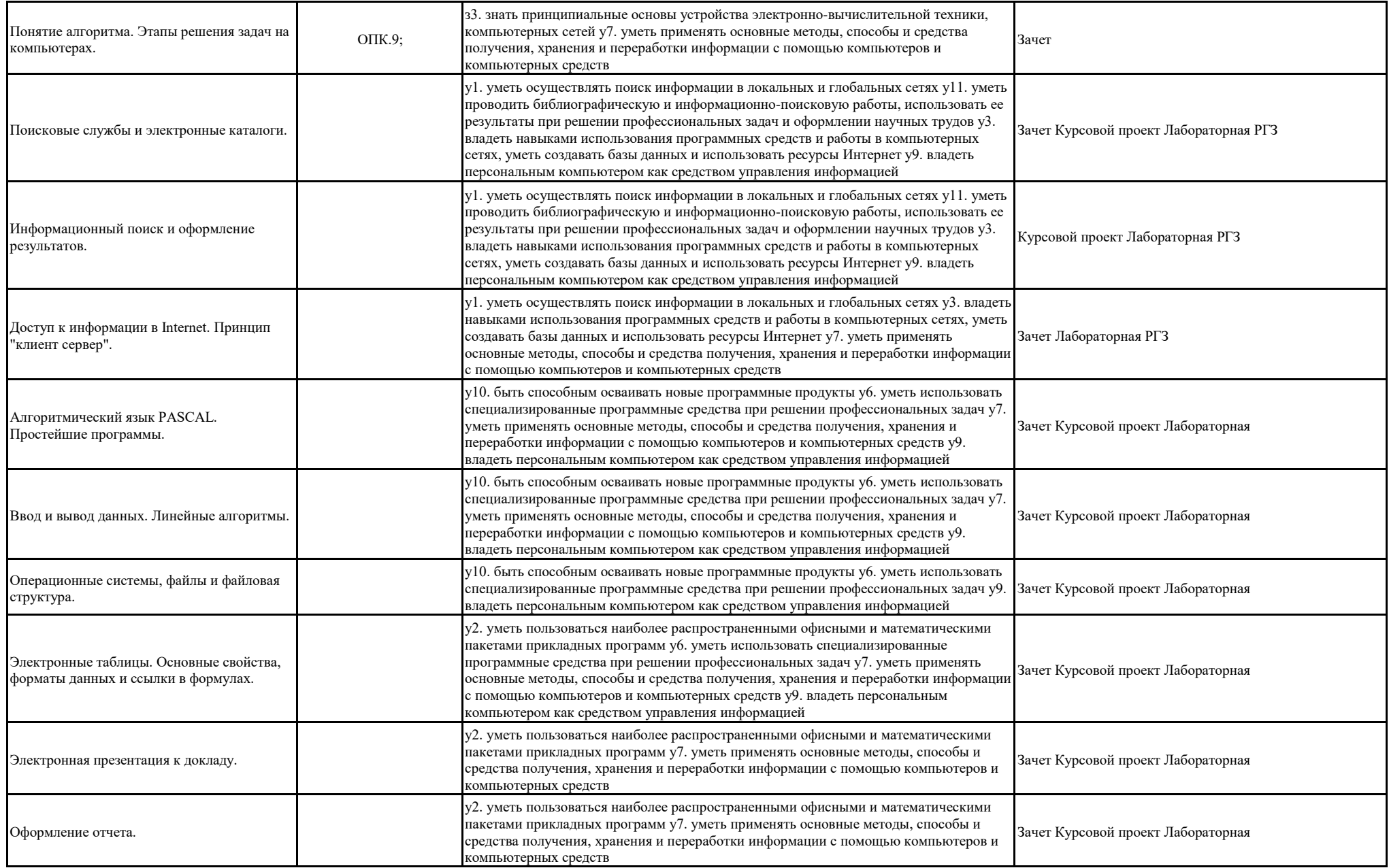

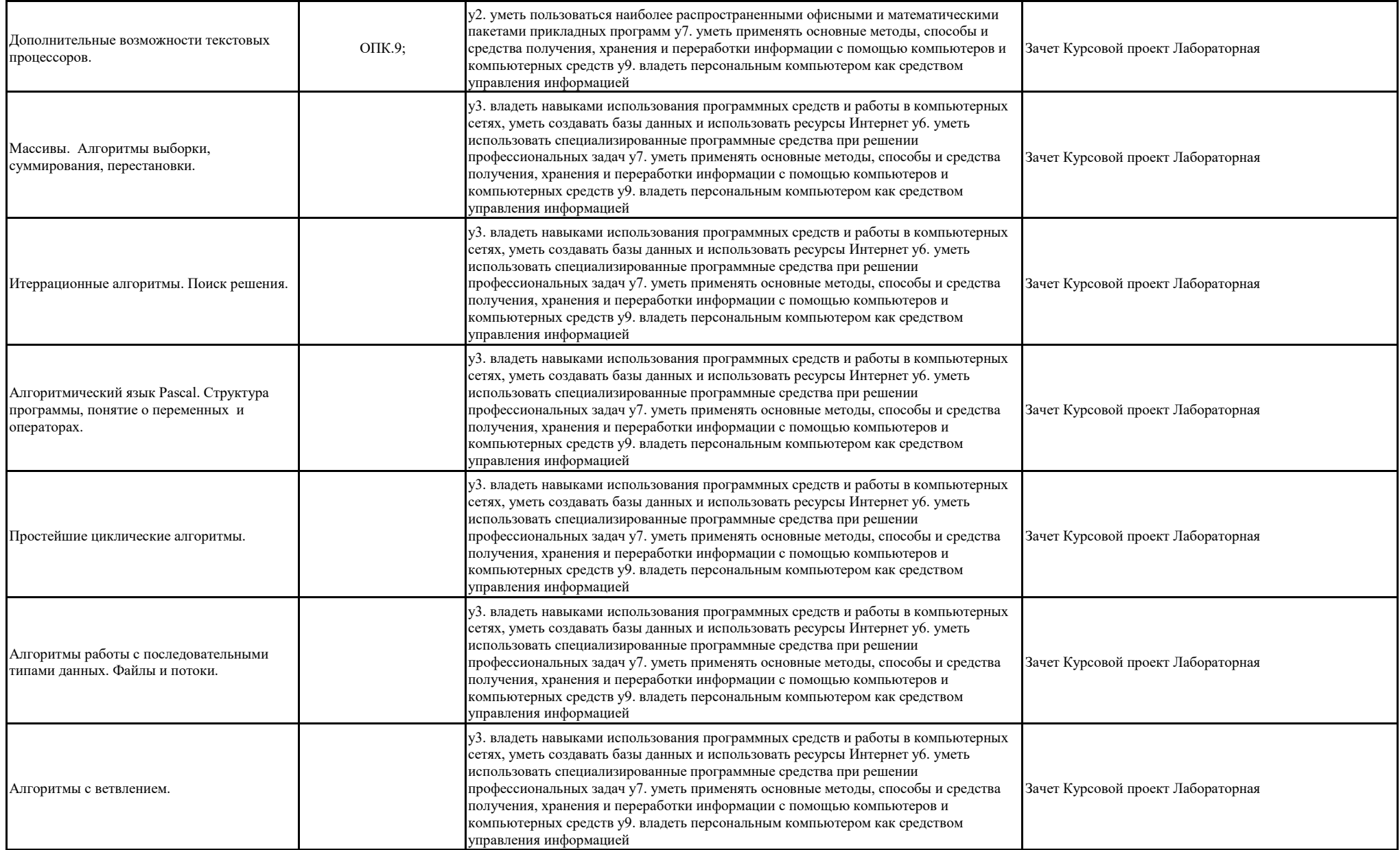

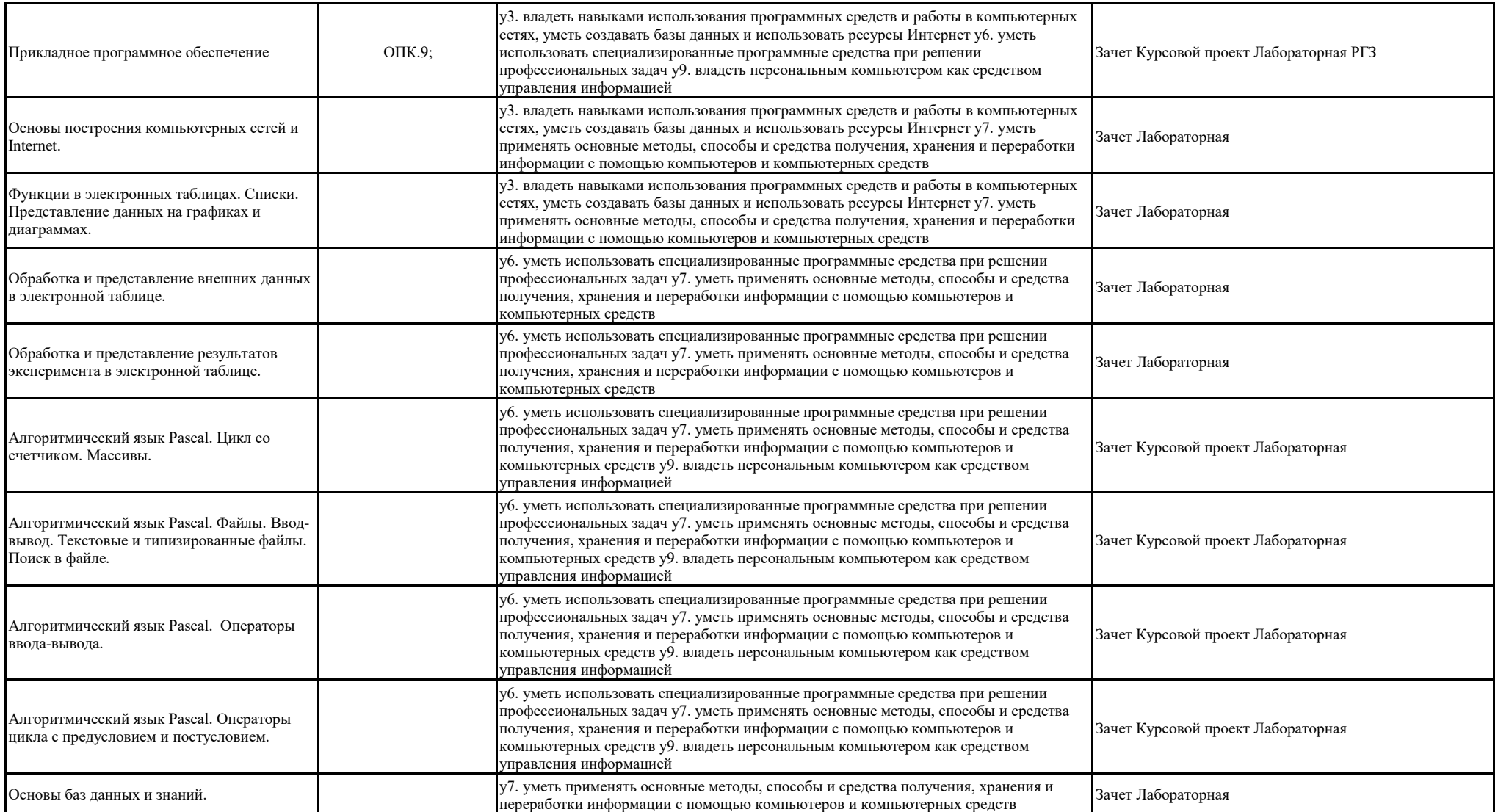

#### **2. Методика оценки этапов формирования компетенций в рамках дисциплины.**

Промежуточной аттестацией по дисциплине являются зачеты, которые направлены на оценку освоения знаний (умений), характеризующих освоение части компетенций(ии) ОПК.9 «Способность решать стандартные задачи профессиональной деятельности на основе информационной и библиографической культуры с применением информационнокоммуникационных технологий и с учетом основных требований информационной безопасности». Билет на зачет 1-го семестра содержит три вопроса, каждый из которых требует развернутого ответа с пояснениями и обоснованием излагаемого материала. Билет формируется из приведенного в Паспорте зачета за 1-й семестр списка вопросов, каждый из которых проверяет один из этапов формирования компетенций. Билет на зачет 2-го семестра содержит два вопроса, каждый из которых требует развернутого ответа с пояснениями и обоснованием излагаемого материала, и задачу, которая требует написания и отладки программы на компьютере в изученной системе программирования. Билет формируется из приведенного в Паспорте зачета за 2-й семестр списка вопросов, каждый из которых проверяет один из этапов формирования компетенций. Задачи взяты из сборника, который размещен в электронной библиотечной системе НГТУ.

Кроме того, сформированность частей компетенций проверяется в рамках текущей аттестации, обязательным этапом которой является рассчетно-графическая работа (РГР) и курсовая работа (КР). Требования к выполнению РГЗ, ее состав и правила оценки сформулированы в Паспорте РГЗ. Требования к выполнению КР, ее состав и правила оценки сформулированы в Паспорте КР.

Общие правила выставления оценки по дисциплине определяются балльно-рейтинговой системой, приведенной в рабочей программе дисциплины.

На основании приведенных далее критериев можно сделать общий вывод о сформированности частей компетенций, за которые отвечает дисциплина, на разных уровнях.

#### **Общая характеристика уровней освоения компетенций.**

**Пороговый**. Уровень выполнения работ отвечает большинству основных требований, теоретическое содержание курса освоено частично, но пробелы не носят существенного характера, необходимые практические навыки работы с освоенным материалом в основном сформированы, большинство предусмотренных программой обучения учебных заданий выполнено, некоторые виды заданий выполнены с ошибками.

**Базовый.** Уровень выполнения работ отвечает всем основным требованиям, теоретическое содержание курса освоено полностью, без пробелов, некоторые практические навыки работы с освоенным материалом сформированы недостаточно, все предусмотренные программой обучения учебные задания выполнены, качество выполнения ни одного из них не оценено минимальным числом баллов, некоторые из выполненных заданий, возможно, содержат ошибки.

**Продвинутый.** Уровень выполнения работ отвечает всем требованиям, теоретическое содержание курса освоено полностью, без пробелов, необходимые практические навыки работы с освоенным материалом сформированы, все предусмотренные программой обучения учебные задания выполнены, качество их выполнения оценено числом баллов, близким к максимальному.

> Федеральное государственное бюджетное образовательное учреждение высшего профессионального образования «Новосибирский государственный технический университет» Кафедра газодинамических импульсных устройств **Паспорт зачета семестра 1**

По дисциплине «Информатика»

#### **Форма билета на зачет**

Федеральное государственное бюджетное образовательное учреждение высшего профессионального образования «Новосибирский государственный технический университет» Кафедра газодинамических импульсных устройств Дисциплина: Информатика

**Билет № …**

- 1. Вопрос…………… (№№ [1](#page-18-0) [43\)](#page-19-0) 6 баллов
- 2. Вопрос…………… (№№ [44](#page-19-1) по [101\)](#page-21-0) 7 баллов
- 3. Вопрос…………… (№№ [102](#page-21-1) [148\)](#page-22-0) 7 баллов

Составитель

\_\_\_\_\_\_\_\_\_\_\_\_\_\_\_ А.В. Виноградов

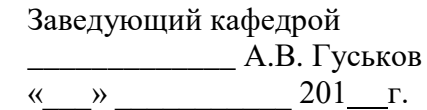

#### **Критерии оценки**

- Ответ засчитывается на пороговом уровне, если теоретическое содержание курса освоено частично, но пробелы не носят существенного характера, необходимые практические навыки работы с освоенным материалом в основном сформированы, некоторые, студент дает определение основных понятий, имеет представление об общих принципах и схемах работ систем, оценка составляет 10 - 12 баллов
- Ответ засчитывается на базовом уровне, если теоретическое содержание курса освоено полностью, без пробелов, студент формулирует основные принципы, даёт характеристику процессов, явлений, проводит анализ причин, условий, следствий, оценка составляет 13 - 15 баллов
- Ответ засчитывается на продвинутом уровне, если теоретическое содержание курса освоено полностью, без пробелов, необходимые практические навыки работы с освоенным материалом сформированы, студент формулирует основные принципы, правила, даёт характеристику процессов, явлений, ситуаций, проводит комплексный анализ понятий, подходов, выявляет проблемы, предлагает механизмы решения, оценка составляет 16 - 20 баллов.

Зачет считается сданным, если сумма баллов по всем вопросам составляет не менее 10 баллов

#### **Вопросы на зачет 1 семестр**

- <span id="page-18-0"></span>1. Что такое информатика?
- 2. Что обозначает термин информатика?
- 3. Назовите основные направления информатики?
- 4. Что такое информация?
- 5. Назовите основные свойства информации.
- 6. Что такое сигнал, сообщение?
- 7. Какие сигналы называют дискретными?
- 8. Какие сигналы называют аналоговыми?
- 9. Что такое данные?
- 10. В чем суть информатизации общества?
- 11. Как измеряется объем данных.
- 12. Что такое энтропия?
- 13. Как оценить информацию с помощью формулы Хартли?
- 14. Как оценить информацию с помощью формулы Шеннона?
- 15. Назовите основные формы адекватности информации.
- 16. Что такое бит?
- 17. Чему равен 1 байт?
- 18. Назовите основные единицы измерения информации?
- 19. Какие системы счисления называют позиционными, а какие непозиционными? Приведите примеры.
- 20. Что называется основанием системы счисления?
- 21. Почему для вычислительной техники особенно важна система счисления по основанию 2?
- 22. Какие символы используются для записи чисел в двоичной системе счисления, восьмеричной, шестнадцатеричной?
- 23. Чему равны веса разрядов слева от точки, разделяющей целую и дробную части, в двоичной системе счисления (восьмеричной, шестнадцатеричной)?
- 24. Чему равны веса разрядов справа от точки, разделяющей целую и дробную части, в двоичной системе счисления (восьмеричной, шестнадцатеричной)?
- 25. Как переводить числа из двоичного представления в восьмеричное и шестнадцатеричное представления и обратно?
- 26. Переведите в двоичную, восьмеричную и шестнадцатеричную системы десятичные числа 131, 504.
- 27. Переведите в десятичную систему двоичные числа 1011101, 1100,101.
- 28. Какое максимальное число можно представить в двоичной системе пятнадцатью цифрами?
- 29. Переведите в двоичную систему шестнадцатеричные числа 3АB, 14FC.
- 30. Сложите числа в двоичном представлении 1101101,1 и 1001,011.
- 31. Найдите разность чисел в двоичном представлении 110101,1 и 1001,011.
- 32. Что называется форматом данных?
- 33. Как в компьютерах кодируется числовая информация?
- 34. Как связан диапазона представления целого числа с форматом его хранения.
- 35. Есть ли различия в отображении положительных чисел в прямом, обратном и дополнительном кодах?
- 36. Представьте число -78 в прямом, обратном и дополнительном кодах в однобайтовом формате.
- 37. Как связаны точность и диапазон представления вещественного числа с разрядностью мантиссы?
- 38. Почему порядок при представлении вещественного числа называют смещенным?
- 39. Почему при представлении нормализованного вещественного числа не хранят первую цифру мантиссы?
- 40. Представьте число 34.256 в одинарном формате вещественного числа.
- 41. Как в компьютерах кодируется текстовая информация?
- 42. Для чего используются кодовые таблицы? Какие кодовые таблицы вам известны?
- <span id="page-19-0"></span>43. Чем отличаются базовая таблица ASCII от расширенной?
- <span id="page-19-1"></span>44. Что такое дизъюнкция?
- 45. Что такое конъюнкция?
- 46. Когда истинно отрицание?
- 47. Когда ложно отрицание?
- 48. Когла истинна конъюнкция?
- 49. Когда истинна дизъюнкция?
- 50. Чему соответствует отрицание отрицания?
- 51. Чему соответствует отрицание конъюнкции?
- 52. Чему соответствует отрицание дизьюнкции?
- 53. Проверьте запросы с отрицаниями в Интернет и объясните полученные результаты:
	- 1. запрос: «-(-интернет)»
	- 2. запрос: «поиск-интернет»
	- 3. запрос: «поиск информации -интернет»
	- 4. запрос: «информатика Ершов»
- 54. Составьте таблицы истинности для утверждений:
	- 1.  $(He A)$   $H (He B);$
	- 2. (не А) или (не В);
	- 3. А и (не В);
	- 4. А или (не В).
- 55. Какие события в развитии технической базы вычислительных машин стали вехами в истории операционных систем?
- 56. В чем состояло принципиальное отличие первых мониторов пакетной обработки от уже существовавших к этому времени системных обрабатывающих программ трансляторов, загрузчиков, компоновщиков, библиотек процедур?
- 57. Может ли компьютер работать без операционной системы?
- 58. Как эволюционировало отношение к концепции мультипрограммирования на протяжении всей истории ОС?
- 59. Какое влияние на развитие ОС оказал Интернет?
- 60. Чем объясняется особое место ОС UNIX в истории операционных систем?
- 61. Опишите историю сетевых ОС.
- 62. В чем состоят современные тенденции развития ОС?
- 63. Для чего служит антивирусное ПО?
- 64. Что такое электронная таблица?
- 65. Как изменяются индексы при копировании формулы из ячейки в ячейку?
- 66. Для чего используется символ «\$»?
- 67. Как изменить содержимое ячейки?
- 68. Как очистить ячейку?
- 69. Что такое интервал (блок) и как можно его указывать?
- 70. Как скопировать содержимое интервала (блока) на другое место?
- 71. Как размножить содержимое ячейки?
- 72. Как перенести содержимое интервала (блока) на другое место?
- 73. Что такое интервал (блок) и как можно его указывать?
- 74. Как скопировать содержимое интервала (блока) на другое место?
- 75. Как раздвинуть строки?
- 76. Как раздвинуть столбцы?
- 77. Как размножить содержимое строки таблицы?
- 78. Какие параметры можно указать при создания отчета в электронной
- 79. таблице?
- 80. Как указать распечатываемую область?
- 81. Как распечатать результаты расчета?
- 82. Как распечатать таблицу в виде формы?
- 83. Как просмотреть сформированный отчет без распечатки?
- 84. Какие виды заголовков позволяет задавать табличный процессор?
- 85. Где печатаются заголовки и концевики страницы и для чего они предназначены?
- 86. Сколько областей можно задать для вставки в отчет и как это сделать?
- 87. Почему нельзя просмотреть Книгу Microsoft Exel в текстовой форме?
- 88. Какие форматы файлов для обмена данными вы знаете?
- 89. Как представить результаты вычисления графически?
- 90. Как получить на одной картинке два и более графиков?
- 91. Какие надписи можно добавить к графику для пояснения его содержания?
- 92. Как получить надписи на шкалах графика?
- 93. Сколько областей можно задать для вставки в отчет и как это сделать?
- 94. Что такое формат CSV?
- 95. Как можно получить файл в формате CSV?
- 96. Почему нельзя просмотреть Книгу Microsoft Exel в текстовой форме?
- 97. Какие форматы файлов для обмена данными вы знаете?
- 98. Как представить результаты вычисления графически?
- 99. Как получить на одной картинке два и более графиков?
- 100. Какие надписи можно добавить к графику для пояснения его содержания?
- <span id="page-21-0"></span>101. Как получить надписи на шкалах графика?
- <span id="page-21-1"></span>102. Принцип формирования изображения в мониторах на базе ЭЛТ.
- 103. Принцип формирования изображения в LCD мониторах.
- 104. Сравнительные характеристики мониторов.
- 105. Принцип формирования изображения в матричных принтерах.
- 106. Принцип формирования изображения в струйных принтерах.
- 107. Принцип формирования изображения в лазерных принтерах.
- 108. Принцип формирования изображения на планшетных графопостроителях 109. (плоттерах).
- 110. Принцип ввода изображения у сканера.
- 111. Принцип ввода изображения у цифровой фотокамеры.
- 112. Основные понятия растровой графики.
- 113. Область применения растровой графики.
- 114. Основные инструменты растровой графики.
- 115. Достоинства и недостатки растровой графики.
- 116. Основные понятия векторной графики.
- 117. Основные объекты векторной графики.
- 118. Основные инструменты векторной графики.
- 119. Что такое *одноранговая* сеть?
- 120. Что такое IP протокол, что он регламентирует?
- 121. В чем заключается "открытость" развития Internet?
- 122. В чем основные причины успеха технологий Internet?
- 123. Что такое Internet и internet?
- 124. Является ли сеть TCP/IP сетью internet, если она не связана с другими сетями?
- 125. Какую информацию ОБЯЗАТЕЛЬНО имеет каждый пакет?
- 126. Из каких функциональных элементов состоит сеть с коммутацией пакетов?
- 127. Опишите процесс прохождения пакета по сети от абонента к абоненту?
- 128. Для чего нужен обратный адрес в пакете?
- 129. Какую функцию в глобальных сетях выполняет шлюз?
- 130. Какую функцию в сети с коммутацией пакетов выполняет маршрутизатор?
- 131. Какую длину имеет обычный IP адрес?
- 132. По каким правилам записывают IP адрес в текстах?
- 133. Для чего предназначено доменный адрес (доменное имя)?
- 134. Каким образом по доменному имени компьютер узнает IP адрес?
- 135. Какой адрес передается в пакете доменный или IP?
- 136. Что необходимо указать в настройках компьютера, чтобы он мог использовать
- 137. доменные адреса (имена)?
- 138. Может ли один компьютер иметь один IP адрес, но несколько доменных имен?
- 139. Можно ли в URL (адресах ресурсов internet) использовать буквы русского альфавита?
- 140. В чем заключается принцип клиент-сервер?
- 141. Что такое гипертекст? Чем он отличается от обычного текста?
- 142. Назовите основные методы поиска информации в Internet.
- 143. Поиск по ключевым словам–фразам. Что именно ищет поисковая система на 144. страницах?
- 145. Опишите основные принципы работы поисковых серверов-пауков.
- 146. Где производит поиск поисковый сервер-паук при обработке Вашего запроса?
- 147. Что делают поисковые системы, кроме обработки запросов на поиск?
- <span id="page-22-0"></span>148. Как можно разделить тематические каталоги по принципам их формирования?

Составитель Виноградов А.В. И.О. Фамилия

(подпись)

 $\langle \langle \rangle \rangle$  201 г.

### Федеральное государственное бюджетное образовательное учреждение высшего профессионального образования «Новосибирский государственный технический университет» Кафедра газодинамических импульсных устройств

#### **Паспорт зачета семестра 2**

По дисциплине «Информатика»

#### **Форма билета на зачет**

Федеральное государственное бюджетное образовательное учреждение высшего профессионального образования «Новосибирский государственный технический университет» Кафедра газодинамических импульсных устройств Дисциплина: Информатика **Билет № …** 1. Вопрос …………… (№№ [1](#page-18-0) - [43\)](#page-19-0) – 6 баллов 2. Вопрос …………… (№№ [44](#page-19-1) по [101\)](#page-21-0) – 7 баллов 3. Задача …………… – 7 баллов Состав

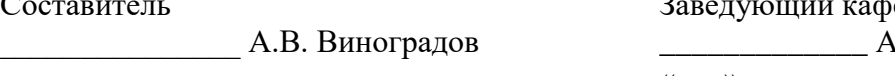

## Заведующий кафедрой \_\_\_\_\_\_\_\_\_\_\_\_\_ А.В. Гуськов  $\langle \cdots \rangle$  201  $\Gamma$ .

#### **Критерии оценки**

- Ответ засчитывается на пороговом уровне, если теоретическое содержание курса освоено частично, но пробелы не носят существенного характера, необходимые практические навыки работы с освоенным материалом в основном сформированы, студент дает определение основных понятий, имеет представление об общих принципах и схемах работ систем, при решении задачи допущены несущественные ошибки, оценка составляет 10 - 12 баллов
- Ответ засчитывается на базовом уровне, если теоретическое содержание курса освоено полностью, без пробелов, студент формулирует основные принципы, даёт характеристику процессов, явлений, проводит анализ причин, условий, следствий, задача решена без ошибок, оценка составляет 13 - 15 баллов
- Ответ засчитывается на продвинутом уровне, если теоретическое содержание курса освоено полностью, без пробелов, необходимые практические навыки работы с освоенным материалом сформированы, студент формулирует основные принципы, правила, даёт характеристику процессов, явлений, ситуаций, проводит комплексный анализ понятий, подходов, выявляет проблемы, при решении задачи находит нестандартные решения или приемы выходящие за рамки курса, оценка составляет 16 - 20 баллов.

#### **Вопросы на зачет 2 семестр**

- 1. Каков порядок получения работающей программы в системе программиро-
- 2. вания Pascal?
- 3. Как выявить наличие синтаксических ошибок в программе?
- 4. Как просмотреть результат работы программы?
- 5. Как выполняется процедура вывода Write?
- 6. Как выполняется процедура вывода WriteLn?
- 7. Как выполняется процедура ввода Read?
- 8. Как выполняется процедура ввода ReadLn?
- 9. В чем состоит отличие между процедурами Write и WriteLn, Read и ReadLn?
- 10. Каковы диапазоны представления чисел в типах real и integer?
- 11. Какие стандартные функции имеются в языке Pascal?
- 12. Какие средства описания алгоритмов с ветвлениями имеются в языке
- 13. Pascal?
- 14. Как записывается условный оператор if?
- 15. Как записывается условный оператор case?
- 16. Как выполняется условный оператор if?
- 17. Как выполняется условный оператор case?
- 18. Каким образом можно организовать в операторе if не одного, а нескольких
- 19. простых операторов?
- 20. Какие средства описания циклических алгоритмов имеются в языке
- 21. Pascal?
- 22. Как записываются операторы цикла языка ПАСКАЛЬ?
- 23. Как выполняются операторы цикла языка ПАСКАЛЬ?
- 24. Каковы особенности использования различных операторов цикла?
- 25. Каким образом можно организовать в операторах for и while выполнение не
- 26. одного, а нескольких простых операторов?
- 27. Как и в каких случаях можно заменить один оператор цикла на конструк-
- 28. цию с использованием другого.
- 29. Как описать в языке ПАСКАЛЬ тип массив?
- 30. Какие операции выполняются для типа массив?
- 31. Какого типа могут быть элементы массива?
- 32. Какие операции выполняются для элементов массива?
- 33. Как можно использовать элементы массива в арифметических выражениях?
- 34. Как использовать в качестве индексов элемента массива переменные и выражения?
- 35. Что такое файл в языке ПАСКАЛЬ?
- 36. Какие операции для типа файл существуют в языке ПАСКАЛЬ?
- 37. Какие процедуры для типа файл существуют в языке ПАСКАЛЬ?
- 38. Как использовать файлы в программе?
- 39. Для чего используются файлы?
- 40. Чем отличается файл от одномерного массива?
- 41. Как прочитать файл до конца?
- 42. В чём функция процедуры Assign?
- 43. Что происходит при инициализации процедуры Rewrite?
- 44. Описать действие процедуры чтения из файла?
- 45. Что такое текстовый файл?
- 46. Как можно читать из файла целыми строками?
- 47. Опишите значения переменной типа string?
- 48. Комбинированный тип значений переменной что это такое?
- 49. Дайте определение поля записи.
- 50. Могут ли записи быть полями?
- 51. Охарактеризуйте тип Record.
- 52. В каких случаях очень удобно применять переменные типа Record?
- 53. Что представляют собой динамические переменные?
- 54. Для чего применяют динамические переменные?
- 55. Как и где описывают переменные ссылочного типа?

#### **Пример задачи к билету на зачет 2 семестр**

Написать программу, которая вычисляет среднее арифметическое введенных чисел.

Задачи взяты из сборника, входящего в учебно-методический комплект по дисциплине «Информатика», который размещен в электронной библиотечной системе НГТУ.

Составитель \_\_\_\_\_\_\_\_\_\_\_\_\_\_\_\_\_\_\_\_\_\_\_\_ А.В. Виноградов

(подпись)

«\_\_\_\_»\_\_\_\_\_\_\_\_\_\_\_\_\_\_\_\_\_\_20 г.

#### **Паспорт на РГР (1-ий семестр)**

Расчетно-графическая работа направлена на формирование навыков целенаправленного поиска информации посредством сети Internet с использованием расширенных возможностей поисковых серверов, знакомство с возможностями электронных библиотек и правильным оформлением ссылок на электронные ресурсы в научных публикациях.

При выполнении работы нужно:

- 1. Выполнить поиск информации в сети Internet по теме согласованной с преподавателем. Предпочтение отдается темам, связанным с текущей работой и получаемой специальностью. Основные тематические направления см. далее. При выполнении поиска необходимо использовать как поисковый сервер(ы), так и электронную библиотечную систему [http://elibrary.ru](http://elibrary.ru/) (поиск необходимо вести с компьютеров университета!).
- 2. Оформить отчет о поиске.
- 3. Подготовить и оформить текст доклада с иллюстративным материалом.

#### **Критерии оценки**

- Задание считается выполненным на **пороговом** уровне, если использованы оба вида поиска, материал собран и оформлен, хотя и с некоторыми недочетами, ссылки на источники оценка составляет 9 - 11 баллов
- Задание считается выполненным на **базовом** уровне, если студент демонстрирует умение сужать и расширять круг поиска, при использовании материалы собраны и оформлены, ссылки на источники оформлены корректно с пониманием значения составных частей, студент формулирует основные принципы проведения поиска, проводит анализ ошибок и находит пути устранения, оценка составляет 12 -16 баллов
- Задание считается выполненным на **продвинутом** уровне, если студент демонстрирует умение сужать и расширять круг поиска, материалы собраны, систематизированы и оформлены, ссылки на источники корректны с пониманием значения составных частей, студент творчески формулирует основные принципы проведения поиска, понимает принципы функционирования поисковых систем, проводит анализ ошибок и находит пути устранения, использует дополнительные функции поисковых сервисов, предлагает механизмы решения, оценка составляет 16 - 18 баллов.

#### **Тематические направления информационного поиска**

- 1. Средства автоматизации инженерного труда
- 2. Автоматизация обработки информации
- 3. Промышленные отходы и их очистка
- 4. Безотходные технологии
- 5. Защита организма человека от неблагоприятных внешних воздействий
- 6. Ликвидация последствий техногенных аварий и катастроф
- 7. Предотвращение техногенных аварий и катастроф

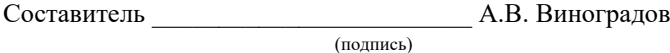

 $\begin{array}{ccccc}\n\ll & & \rightarrow & & \qquad & \qquad & \text{20} & \text{r.} \\
\end{array}$ 

#### Паспорт курсовой работы (2-й семестр)

Расчетно-графическая работа состоит из трех частей, каждая из которых проверяет формирование различных знаний и умений компетенций:

- 1) Основы программирования и численных алгоритмов.
- 2) Подготовка доклада и презентации.
- 3) Основы векторной и растровой графики.

Все части равноправны и для получения зачета необходимо выполнить три части в полном объеме на уровне не ниже порогового. В качестве итоговой оценки за курсовую работу выставляется среднее арифметическое оценок за части.

Пример задания:

- 1)  $y' = -0.1(y 20)$ ;  $y(0) = 100;$
- 2) Доклад и презентация на тему «Очистка отходов машиностроительного предприятия»

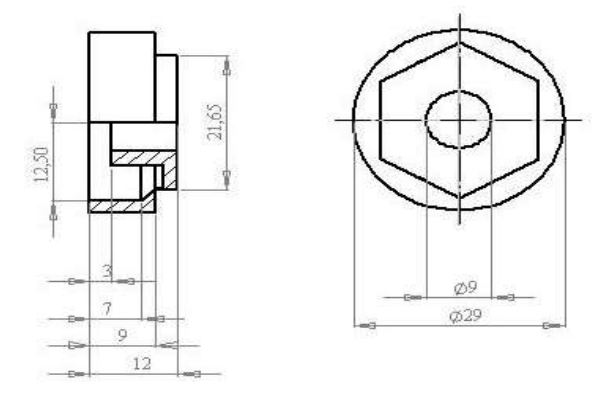

#### Критерии оценки

- Задание считается выполненным на пороговом уровне, если программа, чертеж и  $\bullet$ презентация выполнены без существенных ошибок, необходимые практические навыки работы в основном сформированы, хотя применение некоторых функций вызывает затруднения некоторые, студент дает определение основных понятий, имеет представление об общих принципах векторной и растровой графики, оценка составляет 9 - 11 баллов
- Задание считается выполненным на базовом уровне, если программа, чертеж и  $\bullet$ презентация выполнены и имеют только несущественные ошибки, практическое применение функций затруднений не вызывает навыки, студент формулирует основные принципы, проводит анализ ошибок и находит пути устранения, оценка составляет 12 -16 баллов
- Задание считается выполненным на продвинутом уровне, если программа, чертеж и презентация выполнены без ошибок, необходимые практические навыки работы с освоенным материалом сформированы, студент свободно формулирует основные принципы, правила, использует дополнительные функции, даёт характеристику процессов, явлений, ситуаций, проводит комплексный анализ понятий, подходов, выявляет проблемы, предлагает механизмы решения, все задания выполнены и не содержат ошибок, оценка составляет 16 - 18 баллов.

Составитель

 $3)$ 

А.В. Виноградов

 $20 \quad \Gamma$  $\rightarrow$ 

(подпись)

#### **Правила аттестации студентов по учебной дисциплине Информатика**

Билет на зачет 1-го семестра содержит три вопроса, каждый из которых требует развернутого ответа с пояснениями и обоснованием излагаемого материала. Билет формируется из приведенного в Паспорте зачета за 1-й семестр списка вопросов, каждый из которых проверяет один из этапов формирования компетенций. Билет на зачет 2-го семестра содержит два вопроса, каждый из которых требует развернутого ответа с пояснениями и обоснованием излагаемого материала, и задачу, которая требует написания и отладки программы на компьютере в изученной системе программирования. Билет формируется из приведенного в Паспорте зачета за 2-й семестр списка вопросов, каждый из которых проверяет один из этапов формирования компетенций. Задачи взяты из сборника, который размещен в электронной библиотечной системе НГТУ.

Студент для получения теоретического зачета должен дать правильные ответы не менее чем на 70 процентов вопросов, заданных преподавателем и защитить РГР (1-й семестр) и курсовую работу (2-й семестр). Общее число вопросов и задач в среднем составляет от четырех до шести.

Правила аттестации и требования к выполнению РГР приведены в задании.

#### **Оценка работы**

- 1. Оценка за работу в семестре складывается из результатов выполнения индивидуальных заданий, контрольных работ, лабораторных работ (максимум **80** баллов), поощрительных баллов (премий) и сдачи теоретического зачета (максимум **20** баллов).
- 2. Каждое задание оценивается как сумма исходя из его максимального балла, баллов поощрений и штрафов. Таким образом, набранный балл, с учетом поощрений, может превышать максимальный.
- 3. Участие в олимпиадах дает поощрительный балл +5. Дополнительные призовые баллы за участие в олимпиадах, конференциях и конкурсах в зависимости от уровня мероприятия и занятого места.
- **4. Для получения итогового зачета необходимо набрать 50 баллов. Студенты набравшие в течение семестра 90 и более баллов от зачета освобождаются. Пересчет рейтинга в оценку ECTS производится по таблице.**
- 5. Срок сдачи без штрафов следующее занятие.
	- 5.1. Досрочная сдача премия **+2** балла.
	- 5.2. Сдача после срока штраф **–1**.
	- 5.3. Сдача на зачетной неделе (кроме последней лабораторной работы) штраф **–1** балл.
- 6. Посещение занятия (лекции, практического занятия или лабораторной работы) премия **+0,5** балла. Премия снимается, если студент на занятии занимается посторонними делами или уходит досрочно, без защиты работы.
- 7. Активная работа на занятии:
	- 7.1. Корректная постановка вопросов премия **+1** балл.
	- 7.2. Проявление дополнительных навыков и знаний премия **+2** балла.
	- 7.3. Оригинальное самостоятельное решение задач, ответы на вопросы и т.п. премия до **+3** баллов.
- 8. Пропуск занятия штраф **–2** балла.
- 9. Повторная сдача теоретического зачета штраф **–1** балла.
- 10. К зачету допускаются студенты, сдавшие все задания и все лабораторные работы.

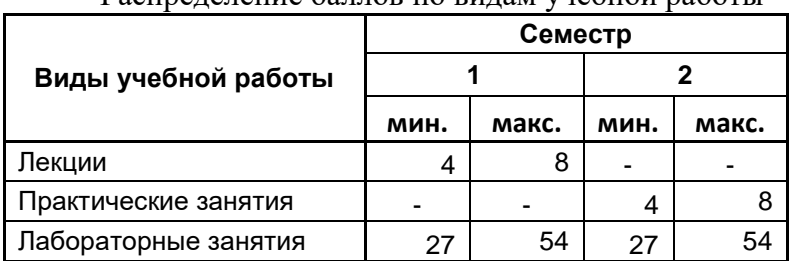

#### Распределение баллов по видам учебной работы Паблица 6.1

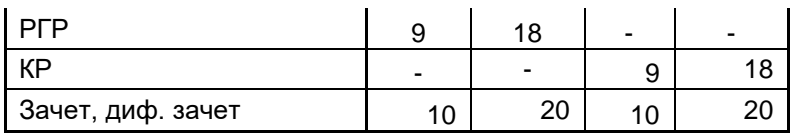

#### **Оценка теоретического зачета 1-й семестр**

- 1. Вопрос…………… (№№ 1 43) 6 баллов
- 2. Вопрос…………… (№№ 44 101) 7 баллов
- 3. Вопрос…………… (№№  $102 148$ ) 7 баллов

#### **Критерии оценки**

- Ответ засчитывается на пороговом уровне, если теоретическое содержание курса освоено частично, но пробелы не носят существенного характера, необходимые практические навыки работы с освоенным материалом в основном сформированы, некоторые, студент дает определение основных понятий, имеет представление об общих принципах и схемах работ систем, оценка составляет 10 - 12 баллов
- Ответ засчитывается на базовом уровне, если теоретическое содержание курса освоено полностью, без пробелов, студент формулирует основные принципы, даёт характеристику процессов, явлений, проводит анализ причин, условий, следствий, оценка составляет 13 - 15 баллов
- Ответ засчитывается на продвинутом уровне, если теоретическое содержание курса освоено полностью, без пробелов, необходимые практические навыки работы с освоенным материалом сформированы, студент формулирует основные принципы, правила, даёт характеристику процессов, явлений, ситуаций, проводит комплексный анализ понятий, подходов, выявляет проблемы, предлагает механизмы решения, оценка составляет 16 - 20 баллов.

Зачет считается сданным, если сумма баллов по всем вопросам составляет не менее 10 баллов

#### **Оценка теоретического зачета 2-й семестр**

- 1. Вопрос …………… (№№ 1 43) 6 баллов
- 2. Вопрос …………… (№№ 44 101) 7 баллов
- 3. Задача …………… 7 баллов

#### **Критерии оценки**

- Ответ засчитывается на пороговом уровне, если теоретическое содержание курса освоено частично, но пробелы не носят существенного характера, необходимые практические навыки работы с освоенным материалом в основном сформированы, студент дает определение основных понятий, имеет представление об общих принципах и схемах работ систем, при решении задачи допущены несущественные ошибки, оценка составляет 10 - 12 баллов
- Ответ засчитывается на базовом уровне, если теоретическое содержание курса освоено полностью, без пробелов, студент формулирует основные принципы, даёт

характеристику процессов, явлений, проводит анализ причин, условий, следствий, задача решена без ошибок, оценка составляет 13 - 15 баллов

Ответ засчитывается на продвинутом уровне, если теоретическое содержание курса освоено полностью. без пробелов, необходимые практические навыки работы с освоенным материалом сформированы, студент формулирует основные принципы, правила, даёт характеристику процессов, явлений, ситуаций, проводит комплексный анализ понятий, подходов, выявляет проблемы, при решении задачи находит нестандартные решения или приемы выходящие за рамки курса, оценка составляет 16 - 20 баллов.

#### Оценка сдачи лабораторной работы

- 1. Все работающие программы сдают на компьютере в среде соответствующего программного обеспечения (MS Office, FreePascal или Turbo-Pascal).
- 2. Отчет по лабораторной работе сдают:
	- 2.1. в срок в электронном виде (документ MS Word),
	- 2.2. после срока и в электронном виде, и в печатной форме.
- 3. Балл за выполнение лабораторных работ складывается из следующих:
	- 3.1. Выполнение работы (достигнут заданный результат) +1 балл.
	- 3.2. Выполнение отчета (если требуется) +2 балла. В лабораторных работах, с максимальной оценкой 3 балла отчет не оформляют.
	- 3.3. Ответы на вопросы (защита) +2 балла.
- 4. Проверка входных данных на корректность поощрение +0,5.
- 5. Грязный напечатанный отчет -0.5 балл.
- 6. Наличие ошибок, обнаруживаемых проверкой правописания MS Word -0,5 балл
- 7. Отсутствие в отчете необходимого пункта -0,5 балла.
- 8. Каждая последующая доработка -0,5 балл.
- 9. Неумение объяснить:
	- 9.1. алгоритм программы штраф -0,5.
	- 9.2. структуру программы штраф -1.
	- 9.3. назначение оператора штраф -0,5 балла.
	- 9.4. работу оператора штраф -1 балла.
	- 9.5. синтаксис оператора штраф -1 балла.
- 10. Для защиты лабораторной работы нужно набрать не менее 50% баллов.

#### Распределение баллов 1-й семестр

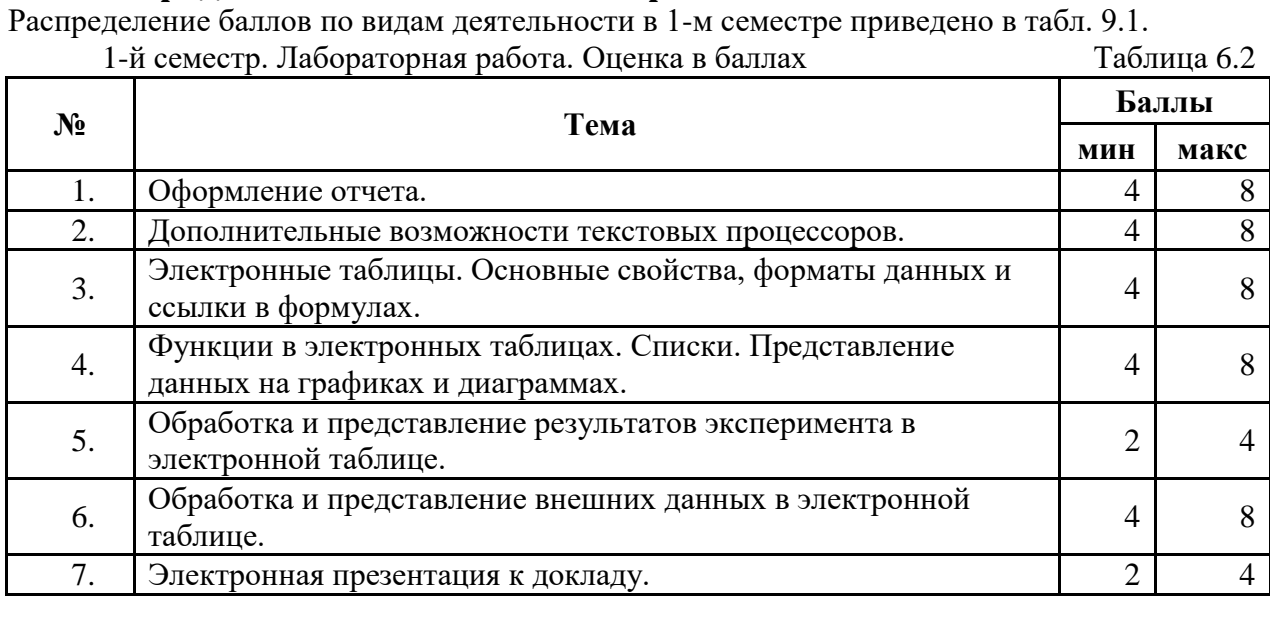

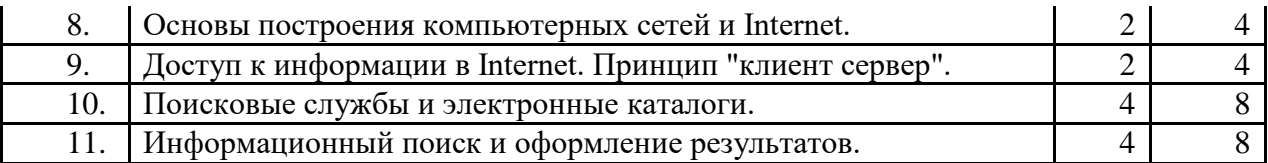

# 2-й семестр Лабораторная работа. Оценка в баллах. Таблица 6.3

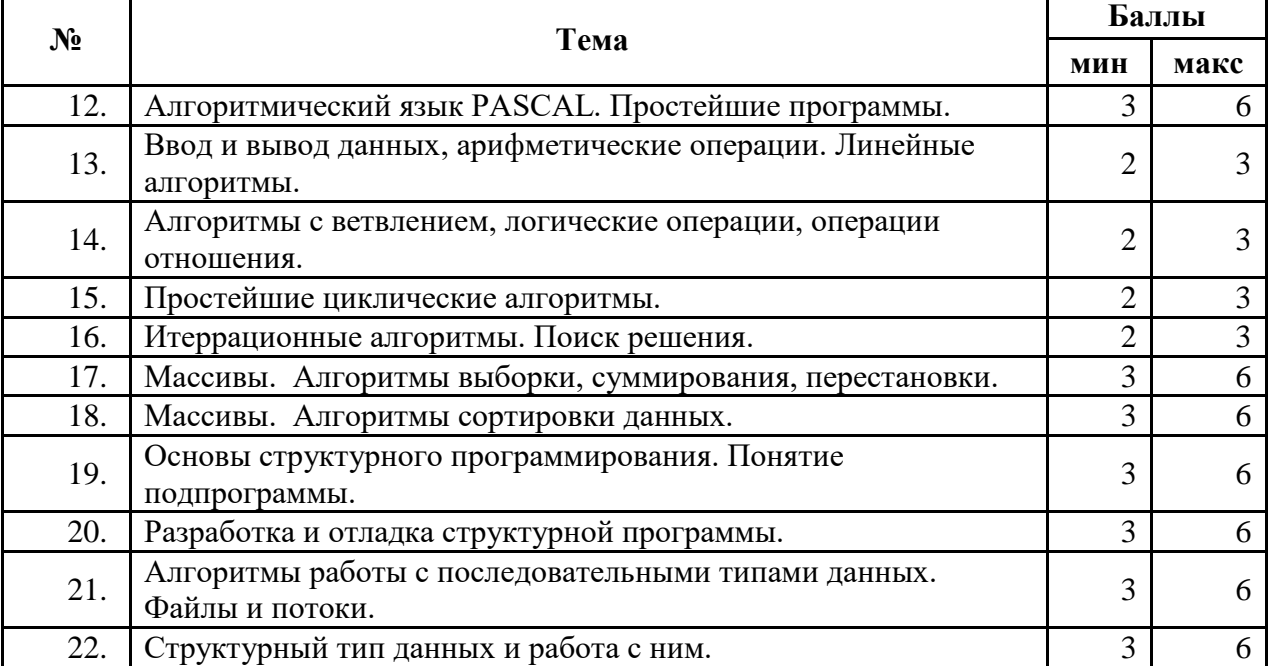

#### **Вопросы на зачет 1 семестр**

- 1. Что такое информатика?
- 2. Что обозначает термин информатика?
- 3. Назовите основные направления информатики?
- 4. Что такое информация?
- 5. Назовите основные свойства информации.
- 6. Что такое сигнал, сообщение?
- 7. Какие сигналы называют дискретными?
- 8. Какие сигналы называют аналоговыми?
- 9. Что такое данные?
- 10. В чем суть информатизации общества?
- 11. Как измеряется объем данных.
- 12. Что такое энтропия?
- 13. Как оценить информацию с помощью формулы Хартли?
- 14. Как оценить информацию с помощью формулы Шеннона?
- 15. Назовите основные формы адекватности информации.
- 16. Что такое бит?
- 17. Чему равен 1 байт?
- 18. Назовите основные единицы измерения информации?
- 19. Какие системы счисления называют позиционными, а какие непозиционными? Приведите примеры.
- 20. Что называется основанием системы счисления?
- 21. Почему для вычислительной техники особенно важна система счисления по основанию 2?
- 22. Какие символы используются для записи чисел в двоичной системе счисления, восьмеричной, шестнадцатеричной?
- 23. Чему равны веса разрядов слева от точки, разделяющей целую и дробную части, в двоичной системе счисления (восьмеричной, шестнадцатеричной)?
- 24. Чему равны веса разрядов справа от точки, разделяющей целую и дробную части, в двоичной системе счисления (восьмеричной, шестнадцатеричной)?
- 25. Как переводить числа из двоичного представления в восьмеричное и шестнадцатеричное представления и обратно?
- 26. Переведите в двоичную, восьмеричную и шестнадцатеричную системы десятичные числа 131, 504.
- 27. Переведите в десятичную систему двоичные числа 1011101, 1100,101.
- 28. Какое максимальное число можно представить в двоичной системе пятнадцатью цифрами?
- 29. Переведите в двоичную систему шестнадцатеричные числа 3АB, 14FC.
- 30. Сложите числа в двоичном представлении 1101101,1 и 1001,011.
- 31. Найдите разность чисел в двоичном представлении 110101,1 и 1001,011.
- 32. Что называется форматом данных?
- 33. Как в компьютерах кодируется числовая информация?
- 34. Как связан диапазона представления целого числа с форматом его хранения.
- 35. Есть ли различия в отображении положительных чисел в прямом, обратном и дополнительном кодах?
- 36. Представьте число -78 в прямом, обратном и дополнительном кодах в однобайтовом формате.
- 37. Как связаны точность и диапазон представления вещественного числа с разрядностью мантиссы?
- 38. Почему порядок при представлении вещественного числа называют смещенным?
- 39. Почему при представлении нормализованного вещественного числа не хранят первую цифру мантиссы?
- 40. Представьте число 34.256 в одинарном формате вещественного числа.
- 41. Как в компьютерах кодируется текстовая информация?
- 42. Для чего используются кодовые таблицы? Какие кодовые таблицы вам известны?
- 43. Чем отличаются базовая таблица ASCII от расширенной?
- 44. Что такое дизъюнкция?
- 45. Что такое конъюнкция?
- 46. Когда истинно отрицание?
- 47. Когда ложно отрицание?
- 48. Когда истинна конъюнкция?
- 49. Когла истинна лизъюнкция?
- 50. Чему соответствует отрицание отрицания?
- 51. Чему соответствует отрицание конъюнкции?
- 52. Чему соответствует отрицание дизъюнкции?
- 53. Проверьте запросы с отрицаниями в Интернет и объясните полученные результаты:
	- 1. запрос: «-(-интернет)»
	- 2. запрос: «поиск-интернет»
	- 3. запрос: «поиск информации -интернет»
	- 4. запрос: «информатика Ершов»
- 54. Составьте таблицы истинности для утверждений:
	- 1. (не A) и (не B);
	- 2. (не А) или (не В);
	- 3.  $A \mathbf{M}$  (He B);
	- 4. Аили (не В).
- 55. Какие события в развитии технической базы вычислительных машин стали вехами в истории операционных систем?
- 56. В чем состояло принципиальное отличие первых мониторов пакетной обработки от уже существовавших к этому времени системных обрабатывающих программ трансляторов, загрузчиков, компоновщиков, библиотек процедур?
- 57. Может ли компьютер работать без операционной системы?
- 58. Как эволюционировало отношение к концепции мультипрограммирования на протяжении всей истории ОС?
- 59. Какое влияние на развитие ОС оказал Интернет?
- 60. Чем объясняется особое место ОС UNIX в истории операционных систем?
- 61. Опишите историю сетевых ОС.
- 62. В чем состоят современные тенденции развития ОС?
- 63. Для чего служит антивирусное ПО?
- 64. Что такое электронная таблица?
- 65. Как изменяются индексы при копировании формулы из ячейки в ячейку?
- 66. Для чего используется символ «\$»?
- 67. Как изменить содержимое ячейки?
- 68. Как очистить ячейку?
- 69. Что такое интервал (блок) и как можно его указывать?
- 70. Как скопировать содержимое интервала (блока) на другое место?
- 71. Как размножить содержимое ячейки?
- 72. Как перенести содержимое интервала (блока) на другое место?
- 73. Что такое интервал (блок) и как можно его указывать?
- 74. Как скопировать содержимое интервала (блока) на другое место?
- 75. Как раздвинуть строки?
- 76. Как раздвинуть столбцы?
- 77. Как размножить содержимое строки таблицы?
- 78. Какие параметры можно указать при создания отчета в электронной таблине?
- 79. Как указать распечатываемую область?
- 80. Как распечатать результаты расчета?
- 81. Как распечатать таблицу в виде формы?
- 82. Как просмотреть сформированный отчет без распечатки?
- 83. Какие виды заголовков позволяет задавать табличный процессор?
- 84. Где печатаются заголовки и концевики страницы и для чего они предназначены?
	- 85. Сколько областей можно задать для вставки в отчет и как это сделать?
	- 86. Почему нельзя просмотреть Книгу Microsoft Exel в текстовой форме?
	- 87. Какие форматы файлов для обмена данными вы знаете?
	- 88. Как представить результаты вычисления графически?
	- 89. Как получить на одной картинке два и более графиков?
	- 90. Какие надписи можно добавить к графику для пояснения его содержания?
	- 91. Как получить надписи на шкалах графика?
	- 92. Сколько областей можно задать для вставки в отчет и как это сделать?
	- 93. Что такое формат CSV?
	- 94. Как можно получить файл в формате CSV?
	- 95. Почему нельзя просмотреть Книгу Microsoft Exel в текстовой форме?
	- 96. Какие форматы файлов для обмена данными вы знаете?
	- 97. Как представить результаты вычисления графически?
	- 98. Как получить на одной картинке два и более графиков?
	- 99. Какие надписи можно добавить к графику для пояснения его содержания?
	- 100. Как получить надписи на шкалах графика?
	- 101. Принцип формирования изображения в мониторах на базе ЭЛТ.
	- 102. Принцип формирования изображения в LCD мониторах.
	- 103. Сравнительные характеристики мониторов.
	- 104. Принцип формирования изображения в матричных принтерах.
	- 105. Принцип формирования изображения в струйных принтерах.
	- 106. Принцип формирования изображения в лазерных принтерах.
	- 107. Принцип формирования изображения на планшетных графопостроителях 108. (плоттерах).
	- 109. Принцип ввода изображения у сканера.
	- 110. Принцип ввода изображения у цифровой фотокамеры.
	- 111. Основные понятия растровой графики.
	- 112. Область применения растровой графики.
	- 113. Основные инструменты растровой графики.
	- 114. Достоинства и недостатки растровой графики.
	- 115. Основные понятия векторной графики.
	- 116. Основные объекты векторной графики.
	- 117. Основные инструменты векторной графики.
	- 118. Что такое *одноранговая* сеть?
	- 119. Что такое IP протокол, что он регламентирует?
	- 120. В чем заключается "открытость" развития Internet?
	- 121. В чем основные причины успеха технологий Internet?
	- 122. Что такое Internet и internet?
	- 123. Является ли сеть TCP/IP сетью internet, если она не связана с другими сетями?
- 124. Какую информацию ОБЯЗАТЕЛЬНО имеет каждый пакет?
- 125. Из каких функциональных элементов состоит сеть с коммутацией пакетов?
- 126. Опишите процесс прохождения пакета по сети от абонента к абоненту?
- 127. Для чего нужен обратный адрес в пакете?
- 128. Какую функцию в глобальных сетях выполняет шлюз?
- 129. Какую функцию в сети с коммутацией пакетов выполняет маршрутизатор?
- 130. Какую длину имеет обычный IP адрес?
- 131. По каким правилам записывают IP адрес в текстах?
- 132. Для чего предназначено доменный адрес (доменное имя)?
- 133. Каким образом по доменному имени компьютер узнает IP адрес?
- 134. Какой адрес передается в пакете доменный или IP?
- 135. Что необходимо указать в настройках компьютера, чтобы он мог

использовать

доменные адреса (имена)?

- 136. Может ли один компьютер иметь один IP адрес, но несколько доменных имен?
- 137. Можно ли в URL (адресах ресурсов internet) использовать буквы русского альфа-

вита?

- 138. В чем заключается принцип клиент-сервер?
- 139. Что такое гипертекст? Чем он отличается от обычного текста?
- 140. Назовите основные методы поиска информации в Internet.
- 141. Поиск по ключевым словам–фразам. Что именно ищет поисковая система на страницах?
- 142. Опишите основные принципы работы поисковых серверов-пауков.
- 143. Где производит поиск поисковый сервер-паук при обработке Вашего запроса?
- 144. Что делают поисковые системы, кроме обработки запросов на поиск?
- 145. Как можно разделить тематические каталоги по принципам их формирования?

#### Вопросы на зачет 2 семестр

- 1. Каков порядок получения работающей программы в системе программиро-
- $2<sup>1</sup>$ вания Pascal?
- 3. Как выявить наличие синтаксических ошибок в программе?
- 4. Как просмотреть результат работы программы?
- 5. Как выполняется процедура вывода Write?
- 6. Как выполняется процедура вывода WriteLn?
- 7. Как выполняется процедура ввода Read?
- 8. Как выполняется процедура ввода ReadLn?
- 9. В чем состоит отличие между процедурами Write и WriteLn, Read и ReadLn?
- 10. Каковы диапазоны представления чисел в типах real и integer?
- 11. Какие стандартные функции имеются в языке Pascal?
- 12. Какие средства описания алгоритмов с ветвлениями имеются в языке
- 13. Pascal?
- 14. Как записывается условный оператор if?
- 15. Как записывается условный оператор case?
- 16. Как выполняется условный оператор if?
- 17. Как выполняется условный оператор case?
- 18. Каким образом можно организовать в операторе if не одного, а нескольких
- 19. простых операторов?
- 20. Какие средства описания циклических алгоритмов имеются в языке
- 21. Pascal?
- 22. Как записываются операторы цикла языка ПАСКАЛЬ?
- 23. Как выполняются операторы цикла языка ПАСКАЛЬ?
- 24. Каковы особенности использования различных операторов цикла?
- 25. Каким образом можно организовать в операторах for и while выполнение не
- 26. одного, а нескольких простых операторов?
- 27. Как и в каких случаях можно заменить один оператор цикла на конструк-
- 28. цию с использованием другого.
- 29. Как описать в языке ПАСКАЛЬ тип массив?
- 30. Какие операции выполняются для типа массив?
- 31. Какого типа могут быть элементы массива?
- 32. Какие операции выполняются для элементов массива?
- 33. Как можно использовать элементы массива в арифметических выражениях?
- 34. Как использовать в качестве индексов элемента массива переменные и выражения?
- 35. Что такое файл в языке ПАСКАЛЬ?
- 36. Какие операции для типа файл существуют в языке ПАСКАЛЬ?
- 37. Какие процедуры для типа файл существуют в языке ПАСКАЛЬ?
- 38. Как использовать файлы в программе?
- 39. Для чего используются файлы?
- 40. Чем отличается файл от одномерного массива?
- 41. Как прочитать файл до конца?
- 42. В чём функция процедуры Assign?
- 43. Что происходит при инициализации процедуры Rewrite?
- 44. Описать действие процедуры чтения из файла?
- 45. Что такое текстовый файл?
- 46. Как можно читать из файла целыми строками?
- 47. Опишите значения переменной типа string?
- 48. Комбинированный тип значений переменной что это такое?
- 49. Дайте определение поля записи.
- 50. Могут ли записи быть полями?
- 51. Охарактеризуйте тип Record.
- 52. В каких случаях очень удобно применять переменные типа Record?
- 53. Что представляют собой динамические переменные?
- 54. Для чего применяют динамические переменные?
- 55. Как и где описывают переменные ссылочного типа?